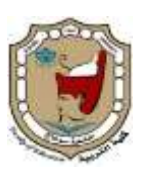

**جامعة سوىاج كمية التربية**

 **المجمة التربوية**

أثر توظيف برنامج تدريبي قائم على تقنية الإنفوجرافيك في **تنمُة التحصُل املعريف و مهارات التفكري البصرٌ لدي طالب كلُة الرتبُة جبامعة حائل**

# إعداد

د. حمد بن عايض الرشيدي الأستاذ المشارك بقسم تقنيات التعليم **كمية التربية- جامعة حائؿ- المممكة العربية السعودية**

**تاريخ االستالم : 72 سبتمبر7272م - تاريخ القبول : 72 أكتوبر 7272م**

**DOI: 10.12816/EDUSOHAG.2021. 135530**

### ملخص الدحث:

استهدف البحث الحالي تصميم برنامج تدريبي قائم على تقنية الانفوجرافيك **والتعرؼ عمى أثرىا في تنمية التحصيؿ المعرفي و ميارات التفكير البصري لدى طالب مقرر إنتاج واستخداـ الوسائؿ التعميمية في كمية التربية بجامعة حائؿ .حيث جرى اختيار شعبتيف عشوائياً بمعدؿ )66( طالب ، وتـ تعييف المجموعة التجريبية والمجموعة الضابطة بالطريقة تحقيقاً ألىداؼ الدراسة قاـ الباحث بإعداد أدوات الدراسة والتي تمثمت في العشوائية البسيطة أداة تحميؿ محتوى وحدة تصميـ نتاج وا الوسائؿ التعميمية )النماذج التعميمية، العينات**  التعليمية، الألعاب التعليمية) من مقرر إنتاج واستخدام الوسائل التعليمية (٢٠١٨/ **7102(، وذلؾ بيدؼ الكشؼ عف المواضع التي قد تعزز ميارات التفكير البصري التي تتضمنيا الوحدة وفقاً لمميارات التي حددىا الباحث: )التعرؼ إلى الشكؿ، تحميؿ المعمومات،** إدراك العلاقات المكانية، تفسير المعلومات المتضمنة في الشكل، الترجمة البصرية)، وكذلك **تحميؿ الوحدة حسب مستويات بموـ المعرفية كذلؾ اختبار ميارات التفكير البصري كما اوضحت النتائج وجود فروؽ ذات داللة إحصائية عند مستوى داللة)1.10≤ a )بيف متوسط درجات طالب المجموعة التجريبية ) برنامج قائـ عمى تقنية االنفوجرافيؾ( والمجموعة الضابطة:)الطريقة المعتادة( في التطبيؽ البعدي الختبار ميارات التفكير البصري و وجود فروؽ ذات داللة إحصائية عند مستوى داللة )1.10≤ a )بيف متوسط درجات طالب المجموعة التجريبية )البرنامج القائـ عمى تقنية اإلنفوجرافيؾ( والمجموعة الضابطة:)الطريقة المعتادة( في التطبيؽ البعدي لالختبار التحصيمي المعرفي.**

**الكممات المفتاحية : االنفوجرافيؾ – التفكير البصري – ميارات التفكير البصري .**

### *The Effect of Employing A Training Program Based on Infographic Technology in Developing Cognitive Achievement and Visual Thinking Skills Among Students of College of Education at University of Ha'il*

#### **Hamad A. Al-Reshidi**

Instructional Technology Department- College of Education University of Ha'il

#### **Abstract**

The research aimed to design training program based on infographic technology and identify its impact on the development of knowledge achievement and visual thinking skills among students of producing and using educational means course in the College of Education at the University of Hail. Where two sections were randomly selected, each of them has (66) students. One of them was assigned as controlled group and the other as experimental group.

In order to achieve the objectives of the study; the researcher prepared tool to analyze the content of designing and producing educational means unit (educational models, educational samples and educational games) from the target course in 2018/2019; to explore the topics that might be enhanced the visual thinking skills according the skills that are determined by the researcher beside analyzing the content according to the different level of bloom knowledge taxonomy . The results of the study indicated that there are statically differences between the control and the experimental groups at (a≤0.05) regarding to the average of the student's scores and their scores in visual thinking skills in the post achievement test.

*Keywords:* Infographic - Visual Thinking - Visual Thinking Skills

المقدمة:

**في عصر يموج بمختلف التغيّرات العلمية، والحضارية، والتقنية أصبحت الحاجة** اكثر إلحاحًا لبناء فردا متعلما، قادرا على مواجهة مختلف التحديات الحياتية، فلا غرابة اليوم أن نرى النظم التعليمية تتجه لتعليم يمتد مدى الحياة ويواكب التغيرات التكنولوجية، ولذلك دأبت معظم الدول على تغيير نظامها التعليمي سعيًا لمواكبة ركب التقدم العلمي بما يتناسب **مع عصر األلفية الثالثة.**

**وانطالقًا مف ذلؾ لـ يعد دور المعمـ الممقف لممعرفة، ولـ يعد دور المتعمـ المستمع، بل أصبح من الواجب على المعلم القيام بأدو**ار جديدة تتماش*ي* مع التقدم العلم*ي* والتكنولوج*ي* **اليائؿ، وينظر اليوـ لممعمـ عمى أنو مطور مبتكر لممعرفة مشاركاً فييا)سعادة، 7112ـ(.**

 **و لعؿ بصمات التقدـ العممي تتضح مف خالؿ المحاوالت المستمرة لتبسيط المعمومات،**  والمعارف الت*ي* تلقى على الطلاب، ويعتبر الإنفوجرافيك إحدى أهم نتاجات هذا التقدم العل*مي*، **حيث يرى إيكرت)2013 ,Ekart )أف اإلنفوجرافيؾ عبارة عف عروض بصرية لمبيانات والمعمومات، فاإلنفوجرافيؾ كانت موجودة منُذ قروف طويمة، وتمثمت في الرسـ عمى جد ارف الكيوؼ، مما يبرز أىمية ىذا العمـ والفف في آف واحد.**

ومما لا شك فيه أن توظيف الإنفوجرافيك في التعليم كما يشير إلى ذلك إسلام أغلو **ُ وآخروف)36 ,2015,a et IsIamoglu ساىـ في تنشيط القنوات المفظية والبصري ( ي ة عند الطالب، كما يساعد الطالب عمى دمج أكثر مف حاسة في أثناء التعمـ، بشكؿ يدعـ التعميـ ذو**  المعنى ويساهم في إحداث أثر له، وبالرغم من حداثة الإنفوجرافيك فقد أجريت حوله العديد **مف الدراسات ومنيا دراسة كوز وسيمز)2014 ,Sims ,Kos )والتي ىدفت إلى معرفة**  أهمية الإنفوجرافيك في مهارة كتابة المقالات، ودراسة كيبار وأكونيلو ( ,kibar,Akkoyunlu **2014( التي ىدفت إلى معرفة أىمية توظيؼ اإلنفوجرافيؾ في المجاؿ التربوي.**

 **د ارك وا اً ألىمية تطوير المناىج الدراسية فقد خطت المممكة خطوات كبيرة في ىذا المجاؿ أدركت القيادة الحكيمة لممممكة العربية السعودية منذ وقت مبكر مف تأسيسيا أىمية التعميـ وتطويره في بناء الوطف والمواطف، فأولت ىذا الجانب عناية كبيرة مف المتابعة الشخصية ورصد المي ازنيات، حتى استطاعت أف تصنع نموذجاً متمي ازً في نشر التعميـ عمى المستوييف اإلقميمي والعالمي، كما أف التعامؿ مع المتغيرات والتحديات الحالية التي تعيشيا** 

المملكة على مستوى الفرد والمجتمع، والنظرة الاستشرافية المستقبلية؛ يتطلب أن تخطوا وزارة **التعميـ خطوات واضحة ومدروسة وفؽ رؤية ومنيجية عممية، وىذا يتطمب بناء استراتيجية وطنية لتطوير التعميـ العاـ تحقؽ توجيات القيادة وتمبي آماؿ المواطنيف وطموحات المجتمع، ّ ؿ إلى مجتمع المعرفة وتحقؽ لممممكة العربية السعودية التحو )تطوير، 7107ـ(.**

واستجابة لذلك، جاءت هذه الاستراتيجية الوطنية لتطوير التعليم العام الت*ي* قام مشروع الملك عبدالله بن عبدالعزيز لتطوير التعليم العام " تطوير" ببنائها وفق أفضل **الممارسات الدولية في التخطيط لتطوير التعميـ، واالستفادة مف الدروس والتجارب الوطنية واإلقميمية والعالمية، وىو ما ميد إلى الخموص إلى رسـ رؤية جديدة لما يجب أف يكوف عميو عا الطالب/ الطالبة في المممكة العربية السعودية، والمدرسة التي يمكف أف تحقؽ ذلؾ، وا دة دا ارت التعميـ في المناطؽ رسـ المياـ المستقبمية لو ازرة التعميـ، وا .إف ىذه اإلستراتيجية ّة بالدرجة األولى ببناء نشء وا ٍع مبدع متكامؿ الشخصية يستخدـ أقصى الطموحة معني** قدراته، ويعي أثره الإيجابي المستقبلي على المستويات كافة، وتخلق منه المواطن والإنسان **الذي يتحمّ الصالح ى بالقيـ اإلسالمية، ويمتمؾ الميا ارت التي تؤىمو لمتعامؿ مع معطيات** العصر ومستجداته، ويمتلك القدرة على الوصول إلى مصادر المعرفة وجلبها وتحليلها وإعادة **إنتاجيا وتوظيفيا ونشرىا، والقدرة عمى تحقيؽ مستويات معيارية عالية في التعمـ تمكنو مف الثبات والكسب في مضمار التنافس الدولي)تطوير، 7107ـ(.**

### مشكلة الدراسة:

 **يواجو الطالب الكثير مف الصعوبات خالؿ دراستيـ بمقرر انتاج واستخداـ الوسائؿ التعميمية ومف ضمف ىذه الصعوبات احتواء الكتاب عمى الكثير مف الصور والرسومات التوضيحية لألجيزة التعميمية – والنماذج والعينات – واأللعاب التعميمية والتي يصعب عمى الطالب تخيميا و تفحصيا وبالتالي يجد صعوبة في فيـ العمميات التي تحدث فييا وبالتالي يمجأ الطالب إلى الحفظ دوف الفيـ وسرعاف ما ينسى المعمومات .**

### أسئلة البحث :

ما أثر تو**ظيف برنامج قائم عل***ى* **تقنية الانفوجرافيك لتنمية التحصيل المعرفي و** مهارات التفكير البصري لدى طلاب مقرر إنتاج واستخدام الوسائل التعليمية في كلية التربية **بجامعة حائؿ ؟** **ويتفرع مف السؤاؿ الرئيسي االسئمة الفرعية االتية -:**

- **-0 ما أثر التدريس ببرنامج قائـ عمى تقنية اإلنفوجرافيؾ لممجموعة التجريبية بالمقارنة بالطريقة المعتادة لممجموعة الضابطة في تنمية ميارات التفكير البصري ؟**
- **-7 ما أثر التدريس ببرنامج قائـ عمى تقنية اإلنفوجرافيؾ لممجموعة التجريبية بالمقارنة بالطريقة المعتادة لممجموعة الضابطة في تنمية التحصيؿ المعرفي ؟**

فروض الدراسة :

- **-0 يوجد فرؽ ذا داللة إحصائية عند مستو ى داللة)1.10≤ a )بيف متوسط درجات طالب**  المجموعة التجريبية:برنامج قائم على تقنية الانفوجرافيك والمجموعة الضابطة:(الطريقة **المعتادة( في التطبيؽ البعدي الختبار ميارات التفكير البصري؟**
- **-7 يوجد فرؽ ذا داللة إحصائية عند مستوى داللة)1.10≤ a )بيف متوسط درجات طالب**  المجموعة التجريبية (البرنامج القائم على تقنية الإنفوجرافيك) والمجموعة **الضابطة:)الطريقة المعتادة( في التطبيؽ البعدي لالختبار التحصيمي المعرفي ؟**

أٖداف ايدزاضُ :

 **تسعى الدراسة الحالية إلى استقصاء أثر برنامج قائـ عمى تقنية اإل نفوجرافيؾ بالمقارنة بالتدريس التقميدي في تنمية التحصيؿ المعرفي وميارات التفكير البصري في مقرر**  إنتاج وإستخدام الوسائل التعليمية .

أَهْمِيةَ الدراسة:

 **تتمثؿ أىمية الدراسة الحالية فيما يمي:**

**-0 تقديـ نموذج لبرنامج تدريبي قائـ عمى تقنية اإل نفوجرافيؾ يفيد في تنمية التحصيؿ**  المعرفي و إكساب مهارات التفكير البصري لدى طلاب مقرر انتاج واستخدام الوسائل التعليمية بكلية التربية ف*ي* جامعة حائل.

#### حدود ايدزاض:ُ

- **-0 الحدود الموضوعية: اقتصرت ىذه الدراسة عمى تنمية التحصيؿ المعرفي و إكساب ميارات التفكير البصري لطالب المستوى السابع بمقرر انتاج واستخداـ الوسائؿ التعميمية )وحدة نتاج الوسائؿ التعميمية )النماذج التعميمية، العينات التعميمية، األلعاب تصميـ وا** التعليمية).
- **-7 الحدود البشرية: عينة عشوائية مكونة مف )66( طالباً مف طالب كمية التربية المستوى** السابع المقرر عليهم انتاج وإستخدام الوسائل التعليمية.
- **-7 الحدود الزمنية : تـ تنفيذ التجربة في الفصؿ الدراسي الثاني مف العاـ الجامعي 7102/7102ـ**

َصطًخات ايبخح:

- **- اإلنفوجرافيؾ التعميمي: ىي تمثيالت بصرية لتقديـ البيانات أو المعمومات المعقدة بطريقة سريعة وبشكؿ واضح، وتحسيف اإلدراؾ لدى المتعمـ.**
- **- التفكير البصري: شكؿ مف أشكاؿ التفكير الذي يعتمد عمى ما تراه العيف لتكويف صور ذىنية يتخيميا الفرد وترجمة ىذه الصور الذىنية باستخداـ عناصر المغة البصرية المختمفة إلى صور ورسومات تعبر عف ىذا المفيوـ .**

أولا: الإطار النظري والدراسات السابقة :

**شيدت المناىج الدراسية تطورات عظيمة وتغييرات متسارعة في اآلونة األخيرة في جميع دوؿ العالـ وقد حظيت أساليب واستراتيجيات التدريس بنصيب وافر مف تمؾ التطورات إذ أعادت الكثير مف الدوؿ النظر فييا لتتناسب مع احتياجات مجتمعاتيا وطموحات أفرادىا في السير قدما نحو التقدـ والرقي لموفاء بمتطمبات القرف الحادي والعشريف (الحريري7100،(.**

**وقد قدمت ىذه المستحدثات العديد مف الوسائؿ واألدوات التي لعبت دورا كبيرا في تطوير أساليب التعميـ والتعمـ مما أتاح الفرصة لتحسيف ىذه األساليب مف خالؿ توفير المناخ التربوي الفعاؿ الذي يساعد عمى إثارة اىتماـ الطالب وتحفيزىـ و التغمب عمى الفروؽ الفردية بيني بطريقة فعالة )الزبوف و عبابنة7101،(.**

َفٗىّ االْفىجسافًو **Infographic :**

**مف الفنوف التي تساعد القائميف عمي العممية التعميمية في تقديـ المناىج الدراسية بأسموب جديد وشيؽ، وسوؼ يتساءؿ الكثير عف كيفية تطبيقو ودمجو في المقررات الدراسية، وسوؼ يقوـ الباحث بداية بعرض بعض التعريفات التي تناولت االنفوجرافيؾ ، ومنيا : مصطمح االنفوجرافيؾ تعريب لممصطمح اإلنجميزيInfographic والذي ىو أساس دمج لممصطمحيفinformation، وتعني معمومات وحقائؽ Graphic وتعني تصويري ؛ وبالتالي فيي تعني البيانات التصويرية كما يمكف أف يطمؽ عمييا التصاميـ المعموماتية ,July.(**

 **(,2013Reesوىناؾ العديد مف المسميات ليذا الففInfographics : االنفوجرافيؾ كمصطمح يطمؽ عمى فف تحويؿ البيانات والمعمومات والمفاىيـ المعقدة إلى صور ورسوـ يمكف فيميا واستيعابيا بوضوح وتشويؽ وىذا األسموب يتميز بعرض المعمومات المعقدة والصعبة بطريقة سمسة وسيمة وواضحة وىذه مف أكثر التعريفات شيوعا بيف المتخصصيف وصفحات االنترنت. )محمد شمتوت7100، ،ص 000(.**

**واال نفوجرافيؾ عبارة عف تمثيالت بصرية لممعمومات والبيانات وما يرافقيا مف نصوص، ومصمـ لتقديـ المعمومات المعقدة بشكؿ أكثر وضوحا مف النص بمفرده؛ وتستخدـ فيو**  الكلمات والأرقام والرموز و الألوان والصور؛ بهدف توصيل الرسالة للمستفيدين .

 **تـ كما)Niebaum, Bellows & Carroll; Sabo-Cunningham,2015,p.2) تعريفو بأنو مجموعة الصور الثابتة أو المتحركة، الرسومات، األسيـ ، ولقطات الفيديو**  المدعمة باللغة اللفظية المدمجة ف*ي* تصميم واحد والت*ي* تقدم للمتعلم لتنمية مهارات التفكير **البصري.)عمرو محمد ، أماني احمد7100، 722،(.**

و**يعد الانفوجرافيك أو المعلومات المصورة من أحدث تكنولوجيات التعلم القائمة على** الويب ويقصد به تحويل البيانات والمعلومات والمفاهيم المعقدة إل*ي* صور ورسومات يمكن **فيميا واستيعابيا بوضوح وتشويؽ، وىذه التكنولوجيا تميز بعرض المعمومات المعقدة**  والصعبة بطريقة سلسة وسهله وواضحة. (عمرو درويش، أمان*ي* الدخن*ي، ٢*٠١٥ ،ص717)

تاريخ الانفوجرافيك :

 **الجرافيؾ قديـ قدـ اإلنساف وكاف أوؿ مف أطمؽ تسمية( Graphic Designer ) ىو المصمـ ولياـ أديسوف دويغنز عاـ 0277 ،ونستطيع إدراؾ ذلؾ مف خالؿ الرسوـ،**  والمنحوتات الت*ي* وصلتنا، والتي تعود إلى فترة ما قبل التاريخ حيث كانت بدايتها الفنية لا **ا لما ي ارود تفكير وأكبر دليؿ عمى أف ً تقوـ اال بنازع عفوي، وأكثر األحياف يكوف دافعيا ناتج التصميـ قديـ قدـ اإلنساف ىو االكتشافات األثرية لكيوؼ )السكو( في الجنوب الغربي لفرنسا، وىي سمسمة معقدة مف الكيوؼ تحتوي عمى الكثير مف رسومات الحيوانات عمى جدرانيا، وكاف السومريوف أوؿ مف استخدـ الصور الدالة عمى األشياء.) رمزي العربي7112، ،ص2-0(.**

وقد يبدو أن الانفوجرافيك ظاهرة حديثة، وأنها قد حققت نموا متزايدًا بالتزامن مع **نمو شبكة االنترنت وانتشار استخداميا، إال أف الحقيقة تقوؿ أف اإلنساف استخداـ المعمومات**  المصورة منذ آلاف السنين، والدليل على ذلك الرموز والرسومات والصور الت*ي* استخدمها **اإلنساف عبر التاريخ في سرد القصص، وتبادؿ المعمومات، وبناء المعرفة، ويظير ذلؾ جميا في الرسوـ والنقوش المسجمة عمى جدراف المعابد واآلثار في مختمؼ عصور التاريخ المصري القديـ، إال أنو مع دخوؿ األلفية الثالثة أصبح االنفوجرافيؾ أكثر انتشارا ، وبدأ استخداميا يتجاوز الوسائط األكاديمية وقنوات وسائؿ العالـ التقميدية، واليوـ في عصر االنفجار المعرفي فإف المنظمات بكافة مستوياتيا تستخدـ االنفوجرافيؾ لتسريع تقديـ المعمومات لجميورىا الداخمي والخارجي .إضافة إلى أف ظيور وانتشار شبكات التواصؿ االجتماعي أدت إلى زيادة شعبية االنفوجرفيؾ، وخاصة مف خالؿ إتاحة خاصية المشاركة لممستخدميف لألمر الذي جعؿ رسوـ االنفوجرافيؾ تصبح واحدة مف أكثر األشكاؿ الفعالة في نشر المحتويات وتوصيؿ المعمومات في عصر التطبيقات الرقمية. )حسيف عبد الباسط7100، ،ص7(.** الأساس الفلسفي للانفوجرافيك:

 **عالقة اال نفوجرافيؾ بفسيولوجيا المخ البشري :فقد قدمت أبحاث األبصار والطرؽ التي تستخدـ فييا العيف لمعالجة المعمومات مبررات مقنعة الستخداـ اال نفوجرافيؾ في االتصاالت اليومية المتداخمة ؛ حيث اكتشؼ العمماء في معيد ماساتشوستس لمتكنولوجيا أف الرؤية تعتبر ىي الجزء األكبر في فسيولوجيا المخ ، وأف حوالي 01% تقريبا مف قوة المخ موجية** 

**بشكؿ مباشر أو غير مباشر نحو وظيفة االبصار، وتؤكد ىذه النتائج أف معالجة المخ**  للمعلومات المصورة (الانفوجرافيك) يكون أقل تعقيدا من معالجته للنصوص الخام ، ومن أهم الأسباب الت*ي* تجعل المخ يعالج المعلومات المصورة بطريقة أسرع من معالجته البيانات **النصية ىو أف المخ يتعامؿ مع الصور كدفعة واحدة بينما يتعامؿ مع النص بطريقة خطية متعاقبة .**

### الْانْفُوجِرافِيكَ و بِنَاءِ الْخَطَطَات العقلية وتكوين المِنْي للمِفَاهِيمِ :

يمكن تقديم المفاهيم ف*ي* صورتها العادية معزولة للمتعلمين، ومن ثم يطلب منهم إنشاء جسم منظم من المعلومات مصور من خلال الانفوجرافيك، وخلال هذه الع*م*لية ، فإن الطلاب يتكون لديهم حالة من النشاط العقل*ي* يحاول فيها العقل التحكم ف*ي* تلك المفاهيم المجردة ، وإيجاد علاقات تربط بينها ت*سهل* على المتعلمين فهمها، فيقوم العقل بتركيب  **المعرفة السابقة المختزنة في بنيتو المعرفية مع المفيوـ الجديد، مع إجراء تعديالت عمى**  المخططات العقلية وإنشاء ارتباطات جديدة بين المفاهيم المقدمة،حت*ى* يستطيع العقل فه*م*ها  **واستيعابيا بشكؿ ذو معنى. ).37p، .,7100Islamoglu).**

### الْانْفُوجِرافْيِكَ والْحاجِةَ إلى نَحْسَنَ ذَاكَرَةِ المتعلم:

 **فيناؾ الكثير مف االستر اتيجيات المتميزة التي يمكف أف تساعد المتعمـ عمى ا ً تحسيف وزيادة سعة الذاكرة عمى المدى القصير )الذاكرة العاممة( ، واحدة منيا مفيدة جد** وقليلة الاستخدام وتعرف باسم التكنيز أو التجميع، وهو مصطلح يشير إلى عملية أخذ مقاطع متناثرة من المعلومات وتجميعها ف*ي* وحدات أكبر أي كتل من المعلومات ذات معنى –عل*ى* **أساس الخصائص المشتركة بيف تمؾ العناصر ، والتي تشغؿ مساحة أقؿ في الذاكرة، مما يسمح لمذاكرة العاممة بأف تعمؿ عمى تمؾ المعمومات؛ مما يساعد في زيادة كمية المعمومات التي يمكف أف نتذكرىا، وتصبح المعمومات أكثر بقاء وأقؿ عرضو لمنسياف والتكنيز غالبا ما يكوف أداة مفيدة عند حفظ وتذكر كميات كبيرة مف المعمومات، كما أنو لفت النظر ألنو يمثؿ قدرتنا عمى )االختراؽ( لحدود ذاكرتنا، كما يعنى أيضا ضغط مجموعة مف البيانات اليائمة إلى كتؿ ذات معنى ، وقد فسر دانياؿ بور ىذا المفيوـ بأنو يعد عنصر ا مكمالُ رائعا يركز انتباه**  المتعلم إلى العناصر المهمة في تلك البيانات، شريطة أن يتم ضغط تلك البيانات بطريقة **واعية لمحفاظ عمى بنيتيا األصمية ، مع ربطيا بما لدى المتعمـ مف معمومات مختزنة مسبقًا**

**في بنيتو المعرفية ؛ مما يجعؿ تمؾ البيانات ذات معنى ويقمؿ مف المساحة التي تشغميا في**  الذاكرة العاملة، مما يسمح للذاكرة العاملة بالع*مل على* تلك البيانات (أي معالجة البيانات أول **بأول)، ومن ثم خفض الحمل المعرفي لتلك المعلومات على الذاكرة. (حسن فاروق، وليد الصياد7106، ،ص77(.**

وهناك العديد من الدراسات التي تناولت الانفوجرافيك وإهميته في التعليم منها :

 **دراسة عبد الصمد)7102ـ( وىدفت ىذه الدراسة إلى: 0( قياس أثر التجسيد**  المعلومات*ي* بالإنفوجرافيك لمفاهيم مقرر مصادر المعلومات المرجعية وفق كفاءة التمثيل المعرفي المرتفعة/ المتوسطة/ المنخفضة للمعلومات، وذلك بدلالة تأثيره على تنمية مفاهيم **مقرر مصادر المعمومات المرجعية وعادات العقؿ والكفاءة الذاتية المدركة لدى طالب تكنولوجيا التعميـ. استخدمت الدراسة المنيج الوصفي، والمنيج التجريبي، مف النتائج التي توصمت إلييا الدراسة: 0( يوجد فرؽ بيف متوسطي درجات طالب المجموعة التجريبية )ذوي**  كفاءة التمثيل المعرف*ي* المرتفع) وذوي التمثيل المعرفي والمتوسط والمنخفض في التطبيقين **القبمي والبعدي لالختبار التحصيمي لقياس مفاىيـ مقرر مصادر المعمومات المرجعية لصالح التطبيؽ البعدي.** 

**7( يوجد فرؽ بيف متوسطي درجات طالب المجموعة التجريبية الثالثة )ذوي كفاءة التمثيؿ المعرفي المنخفض( في التطبيقيف القبمي والبعدي لمقياس عادات العقؿ لصالح التطبيؽ البعدي.**

# مجالات استخدام الانفوجرافيك في العملية التعليمية :

أجريت ف*ي* السنوات الأخيرة بعض البحوث للكشف عن جوانب قوة استخدام الأنفوجرافيك ف*ي* التواصل مع الجمهور، الأمر الذي يتيح للقائمين على العملية التعليمية استثمار تلك الجوانب ف*ي* دعم عمليتي التعليم والتعلم، ومن بينها يلي: حوالي %٩٠ من **المعمومات التي تنتقؿ إلى المخ ىي معمومات مصورة ، حوالي 71 % مف الناس يستجيبوف**  أفضل للمعلومات المصورة مقارنة بالمعلومات النصية، المخ يعالج المعلومات المصورة **بػحوالي 61111 مرة أسرع مف المعمومات النصية، الصور في الفيس بوؾ أكثر فعالية مف النصوص والفيديو والروابط ، المشاىدوف يقضوف %100مف الوقت في الصفحات التي تحتوي عمى ممفات الفيديو. )أمؿ حسني 7106، ،ص07(** **ويمكف تقسيـ المعمومات التي يتـ التواصؿ بيا في العممية التعميمية إلى المجموعات التالية: )حسيف عبد الباسط، 7100 ،ص7(-.اإلحصائيات: مثؿ إحصائيات أعداد السكاف والمواليد والوفيات والصادرات والواردات واليجرة، وغيرىا .**

- **- اإلجراءات: مثؿ: إجراءات الدورة الدموية وىضـ الغذاء، وتكويف الجنيف، ودورة المياه في الطبيعة وغيرىا**
- **- األفكار: مثؿ: المفاىيـ والنظريات والتعميمات، واألفكار السياسية واالقتصادية واالجتماعية والصحية والغذائية السائدة في المجتمعات، وغيرىا.**
- **- التسمسؿ التاريخي :مثؿ تاريخ األحداث، وترتيبيا، والخرائط الزمنية، والجداوؿ الزمنية، وغيرىا، و الوصؼ الجغرافي :مثؿ المواقع، والقياسات حسب المناطؽ الجغرافية، والتشريح :مثؿ المكونات، والعناصر، والقوائـ،التسمسؿ اليرمي :مثؿ الييكؿ التنظيمي، وتحديد االحتياجات، العالقات :مثؿ العالقات الداخمية والخارجية، والعالقات بيف األشخاص والمنتجات / الخدمات، الشخصيات :كأف يتناوؿ اإلنفو جرافيؾ شخصية مؤثرة في أحد المجاالت المتنوعة لمحياة اليومية.**

**كما ىدفت دراسة( ,2015Noh ( إلى استخداـ اإلنفو جرافيؾ كأداة لتسييؿ التعمـ , واستخدـ الدراسة المنيج التجريبي ,وتضمنت عينة الدراسة ( 99 ) متعمما مف كمية اآلداب والتعميـ بجامعة »University Technology MARA كشفت الدراسة عف أف المميزات المقترنة باإلنفو جرافيؾ مثؿ استخداـ الموف والرموز ,ونصوص موجزة توضح الرسوـ ,أو الرسـ البياني بإمكانيا تشجيع المتعمميف عمى فيـ أفضؿ مع أي كـ مف المعمومات المقدمة مف خالؿ ذلؾ وأوصت الدراسة بضرورة تعزيز اإلنفو جرافيؾ باعتباره مف األدوات التي يمكف االعتماد عمييا لمتغمب عمى مشكالت المتعمميف، وتناوؿ( محمد درويش2016،) فعالية استخداـ تقنية اإلنفو جرافيؾ عمى تعمـ األداء الميارى والتحصيؿ المعرفي لمسابقة الوثب الطويؿ وتكونت عينة البحث مف 70 طالبا مف الفرقة الثالثة بكمية التر بية الرياضية باليرـ** جامعة حلوان، وتوصل لفاعلية استخدام الإنفو جرافيك لتنمية الاداء المهارى والتحصيل **المعرفي لمسابقة الوثب .**

برامج تصهيم الإنفوجرافيك :

 **ىناؾ العديد مف البرامج التي يمكف االستعانة بيا إلنشاء اإلنفو جرافيؾ، حيث** التصميم وإنشاء المخططات والرسوم وإدراج الصور وغيرها، بمعنى انـه ينبغ*ي* جمع المعلومات **الالزمة وتحضيرىا ومف ثـ استخداـ أنسب النماذج المتوفرة لؾ، وبصورة عامة فإف إنشاء اإلنفو جرافيؾ ينحصر بالدرجة األولى عمى برنامجيف وىما & ,Ritchie ,Lankow )Crooks, 2012,p.175-177)**

 **برنامج Illustrator يعتبر البرنامج األقوى واألبرز في إنشاء وتصميـ اإلنفو جرافيؾ ؛ حيث يتمتع البرنامج بخصائص فريدة ومميزة تجعمو الخيار األوؿ لجميع مصممي اإلنفو جرافيؾ المحترفيف.**

# برنامج أدوبي فوتوشوب:

**ًص يتـ استخداـ البرنامج في إنشاء اإلنفو جرافيؾ باعتباره وسيمة أسيؿ وأسرع خ ا صو لمف ليست لدييـ قدرات جيدة فػي التعامػؿ مػع برنػامج Illustrator ، أو فػي حػاؿ اسػتخدامو إلنشاء اإلنفو جرافيؾ التي ال تتطمب وجود رسومات دقيقة واحترافية ، وىػذا ال يعنػي أف اإلنفػو**  جرافيك الناتج باستخدام فوتوشوب ستكون جودته منخفضة، فالأمر<sub>.</sub> يعود بصورة أساسية إل*ـى* **مدى إتقاف مستخدـ البرنامج لو، وقد ظيرت العديد مف األدوات المتخصصة في تصػميـ اإلنفػو جرافيؾ عمى شبكة اإلنترنػت ، والتػي سػاعدت المسػتخدميف فػي إنشػاء اإلنفػو جرافيػؾ بطريقػة بسػيطة ودوف الحاجػة لمتعامػؿ مػع بػرامج التصػميـ المتخصصػة، لػذلؾ يعػرض الباحػث أىػـ** الادوات التي يُمكن استخدامها عبر الشبكة العنكبوتية لإنشاء الإنفو جرافيك مثل .<br>. **. visme، Venngage، vizualize.me، Infogr.amco، Easel.ly،Piktochart ُ وتحتػاج جميػع األدوات السػابقة إلػى تسػجيؿ حسػاب جديػد بيػا لالسػتفادة منيػا، كمػا مكنػؾ ي تسػجيؿ الػدخوؿ بيػا بواسػطة حسػاباتؾ عمػى الشػبكات االجتماعيػة (فػيس بػوؾ أو تػوتير أو** جوجل بلس)، وتوفر أغلب الأدوات السابقة خصائص إضافية في إنشاء الإنفو جرافيك عن **ُ طريؽ الخدمات المدفوعة ، وذلؾ باشتراؾ شيري أو سنوي، وبعضػيا قػدـ ي عػروض منخفضػة لمطمبة والمعمميف.**

### خطوات تصميم الإنفوجرافيك:

**يمر تصميـ اإلنفو جرافيؾ بعدد مف الخطوات الميمة التي يجب اف تكوف واضحة لمف يريد أف يقدـ إنفو جرافيؾ واضح ومميز وىي كما يمي :**

اختيـار الفكرة، الرسم المبـدئ*ي*، العنـوان–الأجـزاء والعنـاوين الفرعيـة، أجـزاء التصـميم **وحدة متماسكة، األلواف، تنقيح التصميـ، كؿ المحتوي قد تـ تمثيمو، التأكد مف صحة الرسوـ، اإلخراج النيائي (محمد شمتوت2015، ،ص0) .**

**وتـ تصػميـ معظػـ اإلنفػو جرافيػؾ عمػى اإلنترنػت بشػكؿ رأسػي بحيػث أنػو مػف السػيؿ** للنـاس للتمرير إلـي أعلـي وأسـفل، ومـع ذلك فـإن الجانب السلب*ي* من تصميم الإنفـو جرافيك **الثابت الرأسي يتمثؿ في صعوبة في تركيبو في شريحة العرض والطبػع لمتوزيػع المػادي، ويػتـ اختيار تصميـ اإلنفو جرافيؾ الثابت األفقي في الغالب لتقديـ جدوؿ زمني.**

 **واستخداـ مبادئ التصميـ المرئي منيج فعػاؿ لتقػديـ المعمومػات الالزمػة وبالتػالي** فمن المهم أن ايجاد وتحليل واستخدام المعلومات ذات الصلــة لإنشـاء الإنفـو جرافيك، بـل هـو **أيضا مهم جدا؛ لتنشيط نماذج التصميم التعليمي في حين إعداد الانفو جرافيك يتطلب مجموعػة مػف النقػاط التػي يجػب أخػذىا فػي االعتبػار عنػد محاولػة إنشػاء اإلنفػو جرافيػؾ عمػى النحو التالي:**

**•تحديد اليدؼ،البت في المكونات التي يمكف استخداميا في اإلنفو جرافيؾ، تحديد** مخطط بياني للمعلومات المراد إنشاؤه وتقديم المعلومات بطريقة تسمح المتعلمين على فهم **الموضوع ( محمد شمتوت، 2015 ،ص37) .**

 **ولتطوير اإلنفو جرافيؾ الجذاب والغني بالمعمومات؛ بيدؼ زيادة معرفة المستخدميف لو حوؿ موضوع محدد، يمكف لممعمميف االستفادة مف الخصائص األساسية لتصميـ اإلنفوجرافيؾ الفعاؿ التي أشار الييا (2015 .,al.et ,Niebaum ) نسج قصة مع رسالة ذات مغزى، عرض المعمومات المعقدة بوضوح باستخداـ المعمومات أو نتائج البحوث األكاديمية ، جذب انتباه واىتماـ المستخدميف بتصميـ مبتكر، وصوؿ اإلنفوجرافيؾ إلى الجميور المستيدؼ.** أَنْوَاعِ الإِنْفَوِ جِرافِيكَ مِنْ حِيثَ طَرِيقَةِ العِرِضِ : اللهع الأول :الإنفوجرافيك الثابت:

**فمحتوى اإلنفوجرافيؾ الثابت يشرح بعض المعمومات عف موضوع معيف يختاره صاحب اإلنفوجرافيؾ، وىناؾ نوعاف مف التخطيطات الكبيرة لإلنفوجرافيؾ عمى شبكة اإلنترنت، ىما : التخطيط الرأسي واألفقي؛ لتحقيؽ أكبر قدر ممكف مف خبرة المستخدـ مف قراءة اإلنفوجرافيؾ عمى اإلنترنت عمى جياز الكمبيوتر المكتبي أو األجيزة النقالة، فقد تـ تصميـ اإلنفوجرافيؾ عمى اإلنترنت مف النوع الرأسي بحيث يكوف مف السيؿ عمى مستخدميو مشاىدتو ومتابعة قراءتو باستخداـ شريط التمرير صعودا وىبوطا .وفي المقابؿ، يتـ اختيار اإلنفوجرافيؾ ذو التصميـ األفقي في الغالب لتقديـ جدوؿ زمني، مثؿ :عرض مراحؿ تطور حدث تاريخي أو ثورة في تصميـ منتج معيف.**

**وينقسـ اإلنفوجرافيؾ الثابت لقسميف ىما:**

**أ-**اإلْفىجسافًو ايجابت ايسأضٌ **Vertical Infographics :**

**يشكؿ األغمبية الكبرى مف تصػميمات اإلنفوجرافيػؾ عبػر الويػب كمػا انػو صػالح لمعػرض عمى أجيزة الكمبيوتر والمحموؿ، واألجيزة الموحية، واليواتؼ الذكية ، سيؿ التفاعؿ معو عبر شػريط التنقػؿ الرأسػي الػذي يتػيح حريػة التنقػؿ بػيف محتوياتػو بسػيولة، يعيبػو عػدـ وضػوح مكوناتو في المنطقة السفمية منو اثناء استخدامو في العروض التقديمية، او الطباعة الورقية نتيجة لعدـ مالئمة الجوانب السفمية لعمميات اعػادة التحجػيـ (.17p ,2014,siting,dai( فقد تػـ تصػميـ اإلنفوجرافيػؾ عمػى اإلنترنػت مػف النػوع الرأسػي بحيػث يكػوف مػف السػيؿ عمػى مستخدميو مشاىدتو ومتابعة قراءتو باستخداـ شريط التمرير صعو دا وىبوطا.**

 **كما عرفو (حسف فاروؽ، وليد الصياد، 2016 ، ص07( بأنو شكؿ ثابت عبارة عف صورة ثابتة، وىو األسيؿ نسبيا في تصميمو مف النوعيف اآلخريف ؛ كما يسيؿ إعادة توظيفو ومشاركتو، ويمكف استخدامو أو أجزاء منو في استعماالت أخرى، مثؿ :العروض التقديمية، والكتيبات، أو الرسوـ المتحركة، وكونو صورة فمف الممكف نشرىا بسيولة عمى المواقع والشبكات االجتماعية، كما أنو ىو الشكؿ المفضؿ لتقديـ المحتوى الثابت.**

**ب-**اإلْفى جسافًو ايجابت األفكٌ**Infographics horizontal:**

 **وىو أكثر مناسبو الستعراض األحداث والوقائع التاريخية في مقابؿ اإلنفو جرافيؾ الرأسي، تقؿ درجة وضوح مكوناتو عند مشاركتو خارج المواقع او البرامج الخاصة التي استخدمت إلنتاجو (.17p,2014,siting,dail (ويتـ اختيار اإلنفو جرافيؾ ذو التصميـ األفقي في الغالب لتقديـ جدوؿ زمني، مثؿ :عرض مراحؿ تطور حدث تاريخي أو ثورة في تصميـ منتج معيف وقد أجريت العديد مف البحوث والدراسات وكتابات حولو اىتمت بطبيعة اإلنفو جرافيؾ الثابت والتصميـ الجيد لو، مثؿ: كتابات & ,Ritchie ,Lankow( (2012 ,Crooks وبحث ( 2013 ,Vanichvasin ؛ لتعزيز جودة التعميـ مف خالؿ استخداـ اإلنفو جرافيؾ الثابت في االتصاالت البصرية كأداة لمتعمـ، وكذلؾ دراسة &Kibar(** 

 **( 2014 ,Akkoyunlu والتي ىدفت الي استخداـ الرسوـ البيانية في التعميـ، ومعرفة أفضؿ التصميمات التعميمية لإلنفو جرافيؾ الثابت الموظؼ تربويا لمحو األمية البصرية؛ حيث أجريت الدارسة عمى ( 64 ( مف الطالب والمعمميف، وتشير النتائج إلى أف المكونات المرئية والعناويف والنصوص قد نالت أقؿ درجات مف الناحية التصميمية في مقابؿ الخطوط واأللواف وتنظيـ المعمومات، وكذلؾ الدراسة الوصفية) 111 .p2014, ,Dai ) عف دور اإلنفو جرافيؾ الثابت كأداة ذات فعالية وتأثير في مجاؿ العالقات العامة، كما اىتـ & ,Kos( ( .214p,Sims بمعرفة فاعمية استخداـ تقنية اإلنفو جرافيؾ الثابت في كتابة المقاالت لغير الناطقيف باإلنجميزية، وتشير النتائج إلى أف اإلنفو جرافيؾ كتقنية تعميمية حديثة كانت أفضؿ في تعمـ الميارات.**

والنوع الثّاني :الإنفوجرافيك المتحرك :وهو بدوره ينقسم إلى نوعين:

- **-0 تصوير فيديو عادي يوضع عميو البيانات والتوضيحات بشكؿ جرافيؾ متحرؾ ؛ إلظيار بعض الحقائؽ والمفاىيـ عمى الفيديو نفسو.**
- **-7 تصميـ البيانات والتوضيحات والمعمومات بشكؿ متحرؾ كامؿ ؛ حيث يتطمب ىذا النوع الكثير مف اإلبداع واختيار الحركات المعبرة التي تساعد في إخراجو بطريقة شيقة وممتعة ، وكذلؾ يكوف ليا سيناريو كامؿ إلخراج الشكؿ النيائي ليذا النوع ، وىذا أكثر األنواع استخداما اآلف( .عمرو درويش، أماني الدخني، 2015 ( ، ,Ritchie ,kow Lan )& Crooks, 2012)(Thomas ,2012,p.324)**

والنوع الثّالث :الإنفو جرافيك التفاعلي:

**يعد وسيمة رائعة لتحقيؽ التفاعميػة التػي تسػمح بمزيػد مػف المشػاركة مػع المشػاىد، والحفاظ عمى أسر انتباه وتركيز المشاىديف لفترات أطوؿ، كما أف ىذا النػوع مػف اإلنفوجرافيػؾ** يتطلب البرمجـة لانشـائـه، وبالتـال*ي* فهو أكثر تكلفـة من الإنفوجرافيك الثابت عند إنشـاء **اإلنفوجرافيؾ التفاعمي يجب عمينا أف نضع في اعتبارنا قضايا المتصفح، وتوافؽ الجياز .ولما كاف اإلنفوجرافيؾ التفاعمي ليس مطبوعاً فأصبح مػف السػيؿ إعػادة توظيفػو؛ ممػا يػوفر لناشػر المحتوى القدرة عمى تقديـ المزيد مف المعمومات المتعمقة، وعالوة عمى ذلؾ فإف اإلنفوجرافيؾ** التفاعلي يمكنـه الإنشـاء الديناميكي للمحتوى بسـحب البيانـات؛ ممـا يسمح للناشر بتحديث **البيانػات كممػا احتػاج اإلنفوجرافيػؾ ذلػؾ، أو السػماح لممشػاىد بالػدخوؿ عمػى البيانػات فػي** الإنفوجرافيك لإضغاء الطابع الشخص*ي* على تصوراتهم (حسن فاروق، وليد الصياد، **،2016ص02( ويػذكر (عمػرو درويػش، أمػاني الػدخني2015، ، ص722( خصػائص** الإنفوجرافيك وملامحــه فيمــا يلــى:الترميـز والاختصــار ، الاتصـال البصـري، القابليــة للمشــاركة، **قدراتو اإلثرائية، التصميـ الجذاب .**

**وبالرغـ مف حداثة اإلنفوجرافيؾ كتكنولوجيا جديدة في مجاؿ التعمـ القائـ عمػى الويػب ؛ إال أنو أجريت العديد مف البحوث التي قارنت بيف أنماط اإلنفوجرافيػؾ لتثبػت أييػا أكثػر فاعميػة منيا حيث سعت( أمؿ حساف السيد حسف2016،) لمتعرؼ عمى فاعمية أنمػاط اإلنفوجرافيػؾ (الثابػت - المتحػرؾ - التفػاعمي )فػي تنميػة التحصػيؿ لمتالميػذ ذوى صػعوبات تعمػـ الجغرافيػا بالمرحمػة اإلعداديػة واتجػاىيـ نحػو المػادة، والمحافظػة عمػى بقػاء أثػر الػتعمـ لػدييـ ، وتػـ استخداـ أدوات القياس :اختبار تشخيصي في مقرر الجغرافيا، اختبار تحصيمي، مقياس اتجاه ، وأشارت النتائج إلى :أف جميػع أنمػاط اإلنفو جرافيػؾ ( ثابػت – متحػرؾ – تفػاعمي)، ليػا قػدرة عمػى تنميػة التحصػيؿ لػدى التالميػذ ذوى صػعوبات تعمػـ الجغرافيػا بالصػؼ األوؿ اإلعػدادي، وكذلؾ ليا قدرة عمى تعديؿ اتجاه التالميذ نحو المادة.**

التفكير البصري :

ويستند التفكير البصر*ي* على البحث التجريبي في طريقة التفكير لدى المتعلمين ذلك **بػالتركيز عمػى تنميػة قػدراتيـ فػي ترجمػة المغػة البصػرية التػي يحمميػا الشػكؿ البصػري إلػى لغػة**  لفظية مكتوبة أو منطوقة ، ف*ي* تطوير مهارات الاتصال ومهارات التفكير الإبداعي والمنطق*ي* الت*ـى* تحقق ثقـة المتعلم فـي التعامـل مـع التعقيد والغمـوض وتنـوع الآراء . فضـلا عن تطـوير **اإلدراؾ مف خالؿ المناقشات التي تتـ عبر عممياتيا لتنمية الممارسة الجمالية .** 

وهذا يع*ني* أن العلاقـة بـين البنيــة العرفيــة والتمثيـل المعرفـي علاقـة تبادليــة تقوم علـي الأثر والتأثر من الداخل الت*ي* يمكن من خلالها تمثيل المعرفة (الزيات ، ١٩٩٧ ، ص٢٣١) لأن التمثيل بالأشكال البصرية يدعم التفكير البصري من ناحيـة قدرة رؤيـة العلاقات الداخليـة للشكل المعروض . وقدرة الكشف عن العلاقات النسبية ف*ي* أبعاد الشكل وتنميـة مهـارات الاستدلال . إذ أن التعليم البصري يقوم على المعرفة ويرتبط بثلاث أصناف من السلوك : **0 . معرفة المتعمـ عمى فكره الشخصي ومدى دقتو في وصؼ تفكيره . 7 . التحكـ والضبط الذاتي وما متابعة المتعمـ .**

**7 . معتقدات المتعمـ وحدسو فيما يتعمؽ بفكره عػف مجػاؿ الفػف وتػأثيره عمػى فكػػػػػره. (عمػرو درويش، أماني الدخني 2015، ،ص710(** 

وهذا **يعني أن التفكير البصري نمط للتفكير تتداخل فيه طرق ثـلاث من التفكير هي :** التفكير بالتصميم ، التفكير بالرؤيـة ، والتفكير بالتصور . وعليـه فأن التفكير البصري يشكل منظومــة تعكس قدرة المـتعلم علـى قـراءة الشـكل المعروض وتحويـل اللغـة البصـريـة إلـ*ي* لغـة **لفظية .**

ويرى الباحث إن القدرة على التفكير البصري تتداخل مـع مـهـارة التفكيـر الناقد الت*ـي* تساعد على حل المشكلات وإستيعاب المفـاهيم ، وبالمحصـلة نجد أن التفكير البصري نشـاط عقل*ي* أكثر تعقيد من بقية مستويات التفكير ، فهو يعتمد ف*ي* تمثيل الشكل المعروض بـالرموز **والرسوـ التخطيطية والصور.**

فـالتفكير البصـري يتضـمن مـهـارات التفكيـر الإبـداعي كـذلك لأن الأشـكال والصـور المعروضـة علـى المـتعلم فـى الموقف التعليمـى تسـعى لتطـوير الإدراك لـدى المـتعلم وبالتـال*ي* يحمل نموذج للتطوير لدى المتعلمين حديثي العهد بـالفن وفـي اكتسـاب مـهـارة النظرة الشـاملـة للوحة الفنية وتجزئتها وهذا يتضمن تنميـة التفكير الإبداع*ي* وال*سـعي* نحو اكتسـاب المعلومـات **وتبرير األفكار بإعطاء الدليؿ .**

وعند الربط بين التفكير البصري و مجال إنتـاج الوسـائل التعليميـة نجد هنـاك دراسـات **ىدفت لمعرفة العالقة الموضوعية عمى المستوى النظري والتطبيقي بيف التفكير البصػري كأحػد** القدرات الذهنية البشرية ومجال تكنولوجيا التعليم، وذلك عبر المراحل المختلفة لتطور مجال **التكنولوجيا.**

 **وانتاج البيئات ويجدر بالذكر وكما ىو معموـ إف مجاؿ تكنولوجيا التعميـ ييتـ بتصميـ التعميمية والتي تسيـ الى حد كبير فى كفاءة وفاعمية العممية التعميمية، كما أنيا تيسر عممية التعمـ بالنسبة لممتعمميف وتعمؿ عمي إيجاد الحموؿ المشكالت التي تواجييـ. وبما أف عمميتي** التصميم والإنتاج تشكلان العمليات الرئيسة المكونـة لمجـال تكنولوجيـا التعليم. ( وليم ، **،7117ص 010 (.**

# مهارات التفكير البصري :

- **0 . ميػػارة القػػراءة البصػػػرية : تعنػػي القػػدرة عمػػى تحديػػد أبعػػاد وطبيعػػة الشػػكؿ أو الصػػورة المعروضة**
- **7 . ميػػارة التمييػػز البصػػري : تعنػػي القػػدرة عمػػى التعػػرؼ الشػػكؿ أو الصػػورة المعر وضػػة ، وتمييزىا عف األشكاؿ األخرى أو الصور األخرى .**
- **7 . ميػػػارة إدراؾ العالقػػػػػػات : القػػػدرة عمػػػى رؤيػػػة عالقػػػة التػػػأثير والتػػػأثر مػػػف بػػػيف المواقػػػع**  الظاهــــــــــرات المتمثلة في الشكل أو الرسم المعروضة .
- £ . مهارة تفسير المعلومات: القدرة على إيضاح مدلولات الكلمات والرمـوز والإشـارات ف*ـي* **األشكاؿ وتقريب العالقات بينيما .**
- 0 . مهـارة تحليـل المعلومــات : تع*نــي* قـدرة المـتعلم فــ*ي* التركيــز علــ*ي* التفاصــيل الدقيقــة **واالىتمػػػػػػػػػػػػػػػػػػػاـ بالبيانات الكمية والجزئية .**
- **6 . ميارة استنتاج المعنػػػػػػػى : تعني القػدرة عمػى اسػتخالص معػاني جديػدة والتوصػؿ إلػػػػػػػػػػػػػػػى**  مفاهيم ومبـادئ علميــة مـن خـلال الشـكل أو الصـورة المعروضـة . وهذه الخطوة محصـلـة للخطــوات الســابقة (الـهويــدي ، ٢٠٠٤ ،ص ١٩٣). إذ أن تمثيــل الأفكــار بصــريا مــن أشكال ورسوم وصور<sub>.</sub> يثير المتعلم في اكتشاف معنى المضاميــن الت*ـي* أمامــه وهذا يـوَدي

إلى تفكير أفضل وتطورا تصاعديا نحو الإبداع ومؤشرا علــي البنـاء التطوري الإدراك*ي* . فقراءة الشكل البصري يهدف إلى فهم المعنى ويشمل الفهم في قراءة الشكل وإلربط والرمـز والمعنـى وتنظـيم الأفكـار المقـروءة ، فهـو جملــة النشــاطات التـ*ـى* تتـيح تحليـل المعلومات الملقاة ف*ي* صيغة ارتباطات وظيفية في الشكل المعروض أي جملـة نشـاطات ربط المعلومات الجديدة بالمعطيات المكت*س*بة سابقا والمخزونـة فـي الذاكرة ونمـاذج الفهم **ىذه وثيقة الصمة بتمثيؿ الشكؿ العروض )عبد اليادي ، 7112 ،ص 27(.**

وينـاء علـى ذلك فـان نظريــة التفكيـر البصـري ه*ـى* نظريــة تعليميــة أساســها الاكتشــاف النشط المركز حول المتعلمين على وفق أهداف مرتبطة بالأفكار الإدراكية والتربوية متضمنة:

**0 . استعماؿ األسئمة غير المحددة وارتباط أفكار الطالب ذات العالقة وتسييؿ المناقشة .**

- **7 . يشكؿ المدرس مواضع لفحص ومالحظة كؿ فكرة .**
- **7 . إمعػاف النظػر مػف قبػؿ الطمبػة إلػى الموحػة الفنيػة أثنػاء المناقشػة وتسػييؿ ذلػؾ باإلشػارات ولغة الجسد .**
	- **7 . تبني أفكار اآلخريف مف خالؿ تناوؿ المدرس لكؿ تعميؽ مف قبؿ الطمبة .**
		- **0 . تجربة كؿ اتصاؿ وتبرير األفكار بإعطاء الدليؿ .**

وأكدت بعض الدراسات على تنمية التفكير البصري منها دراسة الأغا (٢٠١٧): والت*ي* هدفت إلى التعرف إلى أثر استخدام إستراتيجية المنظم الشكل*ي* في تنمية التفكير **البصري وحؿ المسألة اليندسية لدى طالبات الصؼ التاسع األساسي بغزة، واستخدمت الباحث المنيج التجريبي المعتمد عمى تصميـ مجموعتيف تجريبية وضابطة، وتكونت عينة**  الدراسة القصدية المتمثلة في طالبات الصف التاسع الأساس*ي* بمدرسة بن خلدون الأساسية ، والمكونة من (٨٠) طالبة، (٤٠) طالبة في المجموعة التجريبية تم اختيارهم عشوائيا من **إحدى الشعبتيف، و)71( طالبة في المجموعة الضابطة، وصممت أدوات الدراسة المتمثمة في: اختبار ميارات التفكير البصري، واختبار لقياس القدرة عمى حؿ المسألة اليندسية، وتوصمت الدراسة إلى: وجود فروؽ ذات داللة إحصائية عند مستوى )0.01=a )بيف متوسط درجات طالبات المجموعة التجريبية ومتوسط درجات طالبات المجموعة الضابطة في االختبار البعدي لتنمية التفكير البصري وحؿ المسألة اليندسية لصالح المجموعة التجريبية.** 

# الأنفوجرافيك والتفكير اليصري :

 **يرى بياجيو أف التفكير البصري ىو قدرة عقمية مرتبطة بصورة مباشرة بالجوانب الحسية البصرية ؛ حيث يحدث ىذا التفكير عندما يكوف ىناؾ تناسؽ متبادؿ بيف ما يراه المتعمـ مف أشكاؿ ورسومات وعالقات وما يحدث مف ربط ونتاجات عقمية معتمدة عمى الرؤيا والرسـ المعروض ؛ حيث إف التفكير البصري يسمح لمطالب بالتفاعؿ العميؽ مع المعمومات**  المرئية بجميع أنواعها والدخول ف*ي* عملية التحليل والتفكير ف*ي* التمثيل والمعنى، مما **يساعدىـ عمى اإلبداع ، والنشاط، والقدرة عمى الفيـ، والتفسير، واالستقراء مف المعمومات**  المرئية المقدمة في مجموعة واسعة من الأشكال. أيضا يساعد المتعلمين على القراءة وفك شفرة الصور من خلال ممارسة تقنيات التحليل باستخدام الجزء الأيمن من الدماغ المسؤول **عف التفكير البصري والذي يمكننا مف تخيؿ األشياء واإلبداع واالبتكار وتمييز األنماط ودمجيا**  مع الجزء الأيسر<sub>.</sub> من الدماغ المسؤول عن التفكير المنطقي التسلسلي لإحراز أفضل النتائج. **)محمد شمتوت،7100،ص72( واكدت بعض الدراسات عمى مستويات التفكير منيا دراسة إسماعيؿ)7106ـ(:والتي ىدفت إلى معرفة أثر اإلنفوجرافيؾ في تنمية التحصيؿ الدراسي لدى**  طلاب تكنولوجيا التعليم عند مستوى التذكر ، الفهم، التطبيق، والتحليل. كما هدفت إل*ى* تعرف اتجاه طلاب تكنولوجيا التعليم نحو الإنفوجرافيك. لتحقيق الهدف تم استع*م*ال المنهج التجريبي، واختيرت عينة البحث بالطريقة الع*مدي*ة من طلاب تكنولوجيا التعليم والبالغ عددها **01 طالبا،ً وتـ تقسيميـ عشوائياً إلى مجموعتيف ضابطة وتجريبية بواقع 77 طالبا لكؿ**  مجموعة. كما استَخدمت الأدوات التالية: ١) اختبار تحصيل*ي* ف*ي* المحتوى التعليمي المحدد، **7( مقياس اتجاه نحو استخداـ مخططات المعمومات البيانية لدى طالب تكنولوجيا التعميـ. خمصت الدراسة إلى عدة نتائج، أبرزىا: - يوجد فرؽ بيف متوسطي درجات طالب أفراد العينة في المجموعتيف: التجريبية التي درست باإلنفوجرافيؾ، والضابطة التي درست بالطريقة**  التقليدية لاختبار التحصيل الدرا*سي* عل*ى* مستويات التذكر والفهم والتطبيق .

كما هدفت دراسة عمر (٢٠١٦): إلى الكشف عن فاعلية تدريس العلوم باستخدام **إستراتيجية مقترحة قائمة عمى اإلنفوجرافيؾ في تنمية ميارات التفكير البصري، واكتساب**  المفاهيم العلمية وتنمية الاستمتاع بتعلم العلوم لدى تلاميذ الصف الخامس الابتدائ*ي* **بالسعودية، وتـ استخداـ المنيج شبو التجريبي تصميـ القياس البعدي لمجموعتيف متكافئتيف**  إحداهما تجريبية تدرس موضوعات العلوم: (مجال البحث) باستخدام الإستراتيجية المقترحة **القائمة عمى اإلنفوجرافيؾ، واألخرى ضابطة تدرس نفس الموضوعات بالطريقة المعتادة ، وكانت نتيجة الدراسة تشير إلى:**

**- فاعمية تدريس العموـ باإلستراتيجية المقترحة القائمة عمى اإلنفوجرافيؾ في تنمية ميارات**  التفكير البصرى واكتساب المفاهيم العلمية، وتنمية الاستمتاع بتعلم العلوم لدى تلاميذ الصف الخامس الابتدائ*ي* ،وأوصت الدراسة بإعادة تنظيم محتوى مناهج العلوم بمراحل التعليم العام **وفقا لإلستراتيجية المقترحة القائمة عمى اإل نفوجرافيؾ.** 

**كذلؾ دراسة درويش والدخني )7100(: ىدفت الدراسة إلى تقديـ نمطا**  الإنفوجرافيك؛ (الثابت، المتحرك) عبر الويب، ومعرفة أثرهما على نواتج التعلم: (تنمية التفكير البصري ، الاتجاهات) في مصر، وقد تم الاعتماد على التصميم التجريبي القبلي والبع*دي* **لممجموعتيف التجريبيتيف األولى منيما تدرس وفؽ نمط اإلنفوجرافيؾ الثابت، والثانية تدرس** 

**وفؽ نمط اإلنفوجرافيؾ المتحرؾ، وقد تكونت عينة الدراسة مف)71( طفال مف ذوي التوحد تتراوح أعمارىـ الزمنية ما بيف 01-2 أعواـ بالمرحمة االبتدائية، وكاف مف أبرز نتائج الدراسة:** 

**وجود فرؽ داؿ إحصائيا عند مستوى)0.05≤a )بيف متوسطي رتب درجات**  المجموعتين التجريبيتين: (الثابت مقابل المتحرك) في التطبيق البع*دي* في كل من اختبار مهارات التفكير البصري ومقياس الاتجاهات لصالح المجموعة التجريبية الأول*ى*: (الإنفوجرافيك الثابت). وأوصت الدراسة بالاستفادة من تقنية الإنفوجرافيك بنمط*ي* تقديمه ف*ي* عرض البنية **المعرفية لممحتوى المقرر في كافة التخصصات.** 

# الطريقة والإجراءات:

### ١.١لإجراءات المنهجية للبحث:

**اتبع الباحث لتحقيؽ اليدؼ مف الدراسة المنيج التجريبي والتصميـ شبو التجريبي:**

**المنيج التجريبي وىو المنيج الذي يكشؼ عف العالقات السببية بيف المتغيرات، وذلؾ في ضوء ضبط كؿ العوامؿ المؤثرة في المتغير أو المتغيرات التابعة، ما عدا متغير واحد يتحكـ فيو الباحث لعرض قياس تأثيره عمى المتغيرات التابعة )الحمداني وآخروف،7116،ص 101).** 

**استخدـ الباحث التصميـ شبو التجريبي والذي يتناسب مع ىدؼ ىذه الدراسة، وقد تصميماً قبمياً – بعدياً لمجموعتيف تـ اختيارىا عشوائياً وتـ إثبات التكافؤ استخدـ بينيا،حيث درست المجموعة التجريبية بالبرنامج القائـ عمى تقنية اإلنفوجرافيؾ ، ودرست**  المجموعة الضابطة بالطريقة المُعتادة، والجدول التال*ي* يوضح التصميم التجريب*ي* للدراسة:<br>· **خذوي )1(:** 

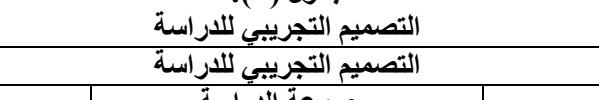

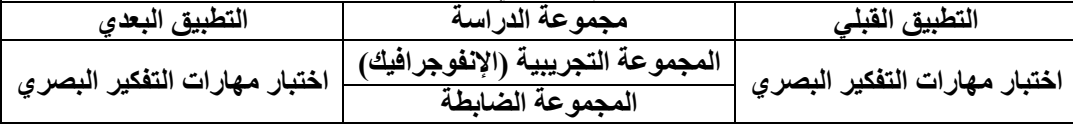

َ1.4تػريات ايدزاض:ُ

**تمثمت متغيرات الدراسة في المتغيرات التالية:**

- 1 المتغير المستقل: ويشمل توظيف اثنين من المداخل، وهي (البرنامج القائم على تقنية **اإلنفوجرافيؾ والطريقة المعتادة(.**
	- **-7 المتغيرات التابعة: وتشمؿ ميارات التفكير البصري.**
		- ٤.٢ مجتمع الدراسة :

**تكوف مجتمع الدراسة مف طالب المستوى السابع بمقرر إنتاج واستخداـ الوسائؿ التعميمية في الفصؿ الدراسي الثاني مف العاـ الدراسي 7102/7102 .** ٤.٤ عِينة الدراسة:

تم اختيار إحدى شعب مقرر إنتاج وإستخدام الوسائل التعليمية بطريقة قصدية بقسم **تقنيات التعميـ في كمية التربية بجامعة حائؿ ، وجرى اختيار شعبتيف عشوائياً بمعدؿ )66( طالب ، وتـ تعييف المجموعة التجريبية والمجموعة الضابطة بالطريقة العشوائية البسيطة فكانت مجموعات الدراسة كالتالي:**

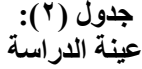

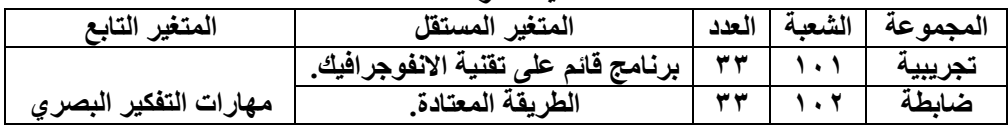

1.4أدوات ايدزاض:ُ

**تحقيقاً ألىداؼ الد ارسة قاـ الباحث بإعداد أدوات الد ارسة والتي تمثمت في:** أولاً – أداة نحليل محتوى وحدة تصميم وإنتاج الوسائل التعليمية : (النماذج التعليمية )، العينـات التعليمية، الألعاب التعليمية

قام الباحث بإعداد بطاقة تحليل محتوى وحدة تصميم وإنتاج الوسائل التعليمية (النماذج التعليمية)، العينات التعليمية، الألعاب التعليمية من مقرر إنتاج وإستخدام الوسائل التعليمية (٢٠١٨/ ٢٠١٩)، وذلك بهدف الكشف عن المواضع التي قد تعزز مهارات **التفكير البصري التي تتضمنيا الوحدة وفقاً لمميا ارت التي حددىا الباحث: )التعرؼ إلى** الشكل، تحليل المعلومات، إدراك العلاقات المكانية، تفسير المعلومات المتضمنة ف*ي* الشكل، الترج*م*ة البصرية)، وكذلك تحليل الوحدة حسب مستويات بلوم المعرفية . ا لهدف من التحليل :

**تيدؼ عممية تحميؿ وحدة نتاج الوسائؿ التعميمية )النماذج التعميمية(، تصميـ وا**  العينات التعليمية، الألعاب التعليمية، ف*ي* مقرر إنتاج واستخدام الوسائل التعليمية إل*ى* تحديد **المواضع التي قد تعزز ميارات التفكير البصري التي تتضمنيا، وذلؾ بيدؼ تضمينيا في**  اختبار مهارات التفكير البصري، وكذلك تحديد الأهداف الت*ي* تشتمل عليها الوحدة حسب **المستويات المعرفية لبموـ: )تذكر – فيـ- تطبيؽ- تحميؿ- تركيب- تقويـ(**  عِينة التحليل:

**يقصد بعينة تحميؿ المحتوى المفردات التي تخضع لمتحميؿ كأف تكوف كتابا،ً أو مقاال،ً** أو برنامجاً (طعمية، ٢٠٠٤،ص ٢٤٣) وقد تم تحديد وحدة تصميم وإنتاج الوسائل التعليمية  **)النماذج التعميمية(، العينات التعميمية، األلعاب التعميمية لمفصؿ الثاني مف العاـ الدراسي 7102/7102 كعينة لمتحميؿ وتتضمف ىذه الوحدة أربعة موضوعات.**

### وحدة التحليل :

وهي أصغر. جزء في المحتوى ويختاره الباحث ويُخضعه للعد والقياس، حيث يُعد **ظيوره أو غيابو أو تكراره ذو داللة معينة في رسـ نتائج التحميؿ. وقد تكوف وحدة التحميؿ الكممة أو الموضوع أو الشخصية أو المفردة أو مقاييس المساحة والزمف، أو تكوف وحدة التحميؿ الفقرة أو أي وحدة صغيرة ذات معنى وتحتؿ مساحة معينة في الصفحة .)طعيمة،**  **،7117،ص770( وقد اعتمد الباحث الفقرة التي تدور حوؿ فكرة أو موضوع محدد كوحدة**  للتحليل.

#### فئة التحليل:

**يقصد بفئة التحميؿ العناصر الرئيسة أو الثانوية التي يتـ وضع وحدات التحميؿ فييا:)كممة كانت أو موضوع، أو قيـ، أو ميارات، ... إلخ(، والتي يمكف وضع كؿ صفة مف صفات المحتوى فييا، وتصنؼ عمى أساسيا)طعيمة، ،7117ص 727(.**  وحدد الباحث مهارات التفكير البصري :(التعرف إلى الشكل، تحليل المعلومات على الشكل، إدراك العلاقات المكانية، تفسير المعلومات المتضمنة في الشكل، الترجمة البصرية) كفئة للتحليل، وكذلك مستويات بلوم المعرفية.

# ضوابط عملية التحليل :

**لضماف دقة التحميؿ قاـ الباحث باالطالع عمى األدب التربوي، وبعض الدراسات السابقة والبحوث ذات العالقة، وحدد الضوابط التالية لعممية التحميؿ:**

- **وانتاج الوسائؿ -0 قاـ الباحث بعممية التحميؿ في إطار المحتوى العممي لموحدة تصميـ** التعليمية (النماذج التعليمية)، العينات التعليمية، الألعاب التعليمية.
- **-7 قاـ الباحث بعممية التحميؿ و فقاً لمتعريؼ اإلج ارئي الذي وضعو لميارات التفكير البصري. -7 اشتممت عممية التحميؿ عمى الرسومات واألشكاؿ الموجودة بالوحدة.**
- **-7 استخداـ بطاقة التحميؿ والتي كانت عبارة عف االستمارة المعدة لرصد النتائج، وتكرار كؿ فئة تحميؿ وتكرار كؿ وحدة.**

إجراءات عملية التحليل:

- 1 قام الباحث بتحديد الوحدة المراد تحليلها وقراءتها جيدا وتحديد عينة، وفئة،ووحدة تحليل **المحتوى.**
	- **-7 حساب التكرارات في كؿ فئة مف فئات التحميؿ. -7 رصد النتائج في االستمارة المعدة لعممية التحميؿ. -7 التأكد مف صدؽ وثبات عممية تحميؿ المحتوى.**

صدق التحليل :

صدق أداة تحليل المحتوى هو أن تقيس الأداة ما وضع*ت* لقياسه، حيث تم عرضها **في صورتيا األولية عمى مجموعة مف المختصيف بالمناىج وطرائؽ تدريس و تقنيات التعميـ وذلؾ لمتأكد مف صدؽ أداة التحميؿ وفي ضوء ذلؾ قاـ الباحث بتعديؿ ما طمب تعديمو بحسب آراء المحكميف.**

# ثبات التحليل :

الثبات يعن*ي* الاستقرار في النتائج وعدم حدوث تغير جوهري فيها إذا أعيد التحليل أكثر<sub>.</sub> من مرة لتحديد ثبات التحليل قام الباحث باستخدام نوعين من الثبات وهما: 4 - ثبات عرب ايص:َٔ

**وتقوـ ىذه الطريقة عمى أساس نسبة االتفاؽ بيف نتائج التحميؿ األوؿ ونتائج**  التحليل الثان*ي*، مع اختلاف الزمن، حيث قام الباحث بتحليل عينة التحليل، ثم إعادة التحليل **بع**د مرور فترة زمنية بلغت ثلاثة أسابيع وتم حساب معامل الثبات باستخدام معادلة هولست*ي* **)طعيمة، ،7117ص 776(.**

$$
C.R = \frac{M}{N(1+N)}
$$

**حيث إف:**

- **.الثبات معامؿ :)C.R)**
- **) M(: عدد الفئات التي اتفؽ عمييا الباحث في مرتي التحميؿ.**
	- **) 2N1+N(: مجموع الفئات التي حممت.**

قام الباحث بإعادة تحليل محتوى وحدة تصميم وإنتاج الوسائل التعليمية (النماذج  التعليمية)، العينات التعليمية، الألعاب التعليمية مرة أخرى بعد شهر من التحليل الأول وكانت **النتيجة كالتالي:**

**خذوي )3(:** ثبات تحليل محتو<sub>ر</sub>ي وحدة تصميم و إنتاج الوسائل التعليمية (النماذج التعليمية)، العينات التعليمية،

| .<br>$\mathbf{r}$ | الألعاب التعليمية، عبر الزمن                                 | -- |  |
|-------------------|--------------------------------------------------------------|----|--|
|                   | التحليل الأول   التحليل الثاني   نقاط الاتفاق   معامل الثبات |    |  |
|                   |                                                              |    |  |

**وكانت النتيجة أف معامؿ الثبات ) 1.12 (، وىو معامؿ ثبات مرتفع يطمئف الباحث عمى صحة النتائج.**

٢ -ثبات عبر الأفراد:

**وتقوـ ىذه الطريقة عمى أساس أف يقوـ فرداف بتحميؿ المحتوى ويتـ مالحظة االتفاؽ بيف نتائج التحميميف، وقاـ الباحث باالستعانة بعضو ىيئة تدريس أخر بنفس التخصص ، ليكوف المحمؿ الثاني، ثـ قاـ بتحديد نقاط االتفاؽ، وتطبيؽ معادلة ىولستي فكانت النتائج كالتالي:**

جدول ( ٤ ): ثبات تحليل محتوى وحدة تصميم وإنتاج الوسائل اُلتعليمية (النماذج التعليمية)، العينات التعليمية، الألعاب التعليمية عبر الأف**أ**اد·

|      | . |                                                                 |  |
|------|---|-----------------------------------------------------------------|--|
|      |   | تحليل الباحث   تحليل العضو الثانى   نقاط الاتفاق   معامل الثبات |  |
| 0.95 |   |                                                                 |  |

**وكانت النتيجة أف معامؿ الثبات ) 1.20 ( وىو معامؿ ثبات مرتفع يدؿ عمى صحة النتائج.** نتائج التحليل :

أسفرت عملية تحليل المحتوى وحدة تصميم وإنتاج الوسائل التعليمية (النماذج  التعليمية)، العينات التعليمية، الألعاب التعليمية: عن وجود (٦٠) مهارة من مهارات التفكير البصري والجدول رقم(٥) يوضح نتائج عملية التحليل:

**خذوي )5(:**  نتائج عملية تحليل محتوى وحدة تصميم وإنتاج اُلوسائل التعليمية (النماذج التعليمية)، العينات التعليمية، الألعاب التعليمية وفقاً لمهار ات التفكير البصر ي

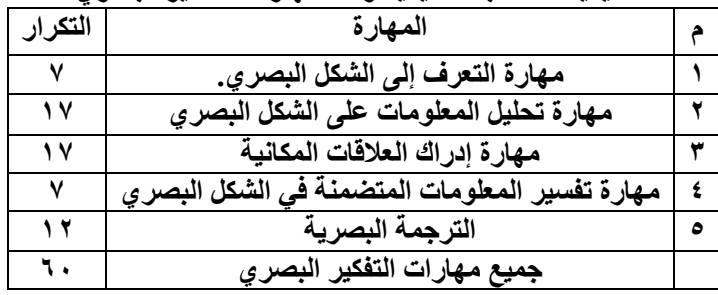

**ويتضح مف الجدوؿ رقـ )0( أف أكثر الميا ارت تك ار ارً كانت ميارة تحميؿ المعمومات** على الشكل البصري ومهارة إدراك العلاقات المكانية وأقلها تكرارا مهارة التعرف إلى الشكل **البصري وميارة تفسير المعمومات المتضمنة في الشكؿ البصري.**

ثانياً - اختبار مهارات التفكير اليصري:

**اتبع الباحث الخطوات التالية في إعداد اختبار ميارات التفكير البصري.** 4 -حتديد غسض االختباز:

**غرض االختبار ىو قياس مدى تأثير البرنامج القائـ عمى تقنية اإلنفوجرافيؾ في تنمية**  مهارات التفكير البصرى لدى طلاب المستوى السابع بمقرر إنتاج واستخدام الوسائل ا**لتعليمية.** 

4 -حتديد حمتىّ االختباز:

تم اختيار وحدة تصميم وإنتاج الوسائل التعليمية (النماذج التعليمية)، العينات التعليمية، الألعاب التعليمية وتحليل محتواها وتم اختيار هذه الوحدة لكثرة احتوائها عل*ى* **مواضع يمكف أف تعزز ميارات التفكير البصري وشكوى الطالب واألعضاء مف صعوبة توفير**  وسائل تعليمية لشرحها.

4 - إعداد جدوٍ املىاصفات:

بعد تحليل الوحدة ف*ي* ضوء مهارات التفكير البصري تم احتساب الأوزان النسبية لكل مهارة، وقام الباحث ببناء الاختبار حسب الأوزان النسبية الت*ي* حصل عليها ف*ي* كل **ميارة،والجدوؿ رقـ )6( يبيف األوزاف النسبية لكؿ ميارة مف ميارات التفكير البصري في وحدة**  تصميم وإنتاج الوسائل التعليمية (النماذج التعليمية)، العينات التعليمية، الألعاب التعليمية.  جدول (٢):

الأورْان النسبية لمهارات التفكير البصري في وحدة تصميم وإنتاج الوسائل التعليمية (النماذج التعليمية)، العينات التعليمية، الألعاب التعليمية.

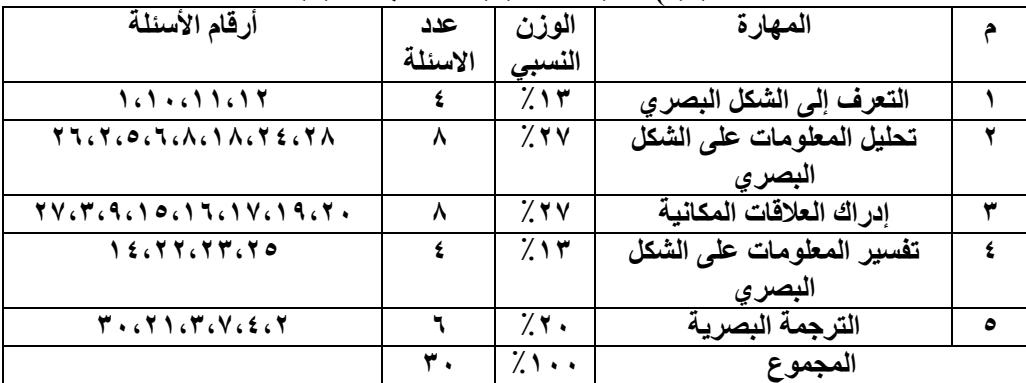

**الجدوؿ رقـ )6( يوضح األوزاف النسبية لكؿ ميارة مف ميارات التفكير البصري، حيث كانت ميارة تحميؿ المعمومات عمى الشكؿ البصري وميارة إدراؾ العالقات المكانية ذات الوزف األعمى)%72(، بينما كانت كال مف ميارة التعرؼ إلى الشكؿ البصري، وميارة تفسير المعمومات عمى الشكؿ البصري في الترتيب األخير بوزف نسبي)%07( ، وكاف االختبار في صورتو النيائية عبارة عف )71( سؤاال.ً**

1 - صياغة فقرات الاختبار:

**بعد اطالع الباحث عمى العديد مف الدراسات واالختبارات السابقة في ىذا المجاؿ، قاـ الباحث باختيار نمط االختبار ليكوف مف نوع االختيار مف متعدد بأربعة بدائؿ )71( فقرة، وتـ اختيار ىذا النمط ألنو يغطي عينة كبيرة مف محتوى الوحدة الدراسية، وسيولة تصحيحو،**  وخلوة من ذاتية المصحح، وقد راعى الباحث عند صياغة فقرات الاختبار الأمور التالية:

- **- تراعي الدقة العممية والمغوية وخالية مف الغموض.**
- **- تكوف فقرات االختبار مناسبة لممستوى الزمني والعقمي لمطالب.**
	- **- انتماء كؿ فقرة لمميارة التي تقيسيا.**

### ه - وضع تعليمات الاختبار:

**وضع الباحث مجموعة مف التعميمات عمى الورقة األولى لالختبار، والتي احتوت عمى:**

- **بيانات خاصة بالطالب : )االسـ، الرقـ األ كاديمي والتاريخ(.**
- **تعميمات خاصة بوصؼ االختبار وىي: )عدد الفقرات، وعدد الصفحات(.**
	- الهدف من الاختبار .
	- 6 ايصىزَ األويًُ يالختباز:

**في ضوء ما سبؽ تـ إعداد االختبار في صورتو األولية بحيث يتكوف مف )71( فقرة لكؿ فقرة أربعة بدائؿ واحد فقط منيا صحيح، وبعد كتابة فقرات االختبار تـ عرضيا عمى مجموعة مف المحكميف، وذلؾ إلبداء آرائيـ حوؿ النقاط التالية:**

- **- السالمة العممية والمغوية لفقرات االختبار.**
	- **- مطابقة االختبار لممحتوى وشموليتو.**
- **- انتماء فقرات االختبار لميارات التفكير البصري.**
- **- مناسبة البدائؿ لكؿ فقرة مف فقرات االختبار.**
	- **- مناسبتو لمستوى طالب المستوى السابع.**
		- **- الحذؼ واإلضافة بما يرونو مناسبا.ً**

### 7 - تطبيق الاختبار على العينة الاستطلاعية :

**بعد إعداد االختبار وعرضو عمى مجموعة مف المحكميف والقياـ بالتعديالت الالزمة حسب توصيات المحكميف، تـ تطبيقو عمى عينة استطالعية مكونة مف )71( طالب مف وانتاج الوسائؿ التعميمية طالب كمية التربية بجامعة حائؿ ممف سبؽ ليـ دراسة وحدة تصميـ )النماذج التعميمية(، العينات التعميمية، األلعاب التعميمية، وتـ اختيارىـ بشكؿ عشوائي، وذلؾ لمتأكد مف صدؽ االختبار وثباتو وحساب معامالت السيولة، ومعامالت التمييز، واحتساب الزمف المناسب لتطبيؽ االختبار عمى العينة الفعمية.**

#### 8 -حطاب شَٔ االختباز:

**قاـ الباحث بحساب زمف االختبار عف طريؽ رصد زمف أوؿ خمس طالب أجابوا عمى** 

**االختبار مضافاً آخر خمس طالب وقاـ بتطبيؽ المعادلة التالية: إليو زمف**

**حيث بمغ متوسط الزمف لإلجابة عف فقرات االختبار 70 دقيقة.** 9 - تصخًح االختباز:

**تـ توزيع درجات االختبار بحيث يكوف لكؿ فقرة مف فقرات االختبار درجة واحدة، وبذلؾ تكوف درجة الطالب محصورة بيف )1-71(، وقاـ بتصحيح االختبار وترميزه عمى أساس اإلجابة الصحيحة )0(، أما اإلجابة الخاطئة )1(،وعميو فإف الدرجة الكمية لالختبار تساوي )71( درجة.**

١٠ - تحليل نتائج اختبار العينة الاستطلاعية :

قام الباحث بتحليل نتائج إجابات الطلاب على أسئلة الاختبار ، وذلك للتعرف إلى: **-0 معامؿ السيولة لكؿ فقرة مف فقرات االختبار.**

**-7 معامؿ التمييز لكؿ فقرة مف فقرات االختبار.**

**-7 صدؽ االختبار.**

**-7 ثبات االختبار.**

• حساب معاملات السهولة والتمييز :

**لحساب كؿ مف معامؿ السيولة ومعامؿ التمييز قاـ بتقسيـ الطالب إلى مجموعتيف: الطالب الذي حصموا عمى أعمى الدرجات في االختبار وضمت %72 مف العينة االستطالعية وبمغ عددىـ )2( طالب ، والطالب الذيف حصموا عمى أدنى الدرجات في االختبار وضمت %72 مف العينة الستطالعية وبمغ عددىـ )2( طالب.**

#### معامل السهولة:

**قصد بمعامؿ السيولة: النسبة المئوية لعدد األف ارد الذيف أجابوا عف كؿ سؤاؿ مف ُ ي** الاختبار إجابة صحيحة من المجموعتين المحلّيتين العليا والدنيا (الكبلاني<sub>)</sub> **وآخروف،7100،ص 702(**

**ويحسب بالمعادلة التالية:**

عامل السهولة 
$$
= \frac{3(\omega) + 4(\omega)}{\omega}
$$

- **ع )ص(: عدد الذيف أجابوا عمى الفقرة مف المجموعة العميا إجابة صحيحة،**
- **د)ص(: عدد الذيف أجابوا عمى الفقرة مف المجموعة الدنيا إجابة صحيحة.**
	- **ف: عدد أفراد المجموعتيف العميا والدنيا.**

وكان الهدف من حساب درجة السهولة لفقرات الاختبار ، هو حذف الفقرات الت*ي* تقل **درجة سيولتيا عف )%71( أو تزيد عف )%21( )أبو دقة021:7112،(.**

**حيث قاـ الباحث بحساب معامؿ السيولة لكؿ فقرة مف فقرات االختبار عف طريؽ تطبيؽ المعادلة السابقة، فوجد أف معامالت السيولة تتراوح ما بيف )1.26 – 1.77( كما في الجدوؿ )2( وىذا معامؿ سيولة مناسب ومقبوؿ في عمـ القياس والتقويـ، وكاف متوسط معامؿ السيولة الكمي )1.02(.**

### معامل التمسز :

**يقصد بو قدرة كؿ فقرة مف فقرات االختبار عمى التمييز بيف طالب المجموعة العميا في الصفة التي يقيسيا االختبار، وبيف طالب المجموعة الدنيا في تمؾ الصفة، حيث قاـ**  الباحث بح*س*اب معامل تمييز كل فقرة من فقرات الاختبار بالمعادلة الآتية:

 $\chi \wedge \cdots \times \frac{(\omega \wedge) + (\omega \wedge) + \cdots}{\omega \wedge \cdots \wedge \cdots} = \frac{1}{\omega \wedge \cdots \wedge \cdots \wedge$ 

**- ع)ص(: عدد الذيف أجابوا عمى الفقرة مف المجموعة العميا إجابة صحيحة. - د)ص(: عدد الذيف أجابوا عمى الفقرة مف المجموعة الدنيا إجابة صحيحة. - ف: عدد أفراد إحدى المجموعتيف العميا أو الدنيا.**

وكان الهدف من حساب معامل التمييز لفقرات الاختبار. هو حذف الفقرات الت*ي* يقل **معامؿ تمييزىا عف )1.71(؛ ألنيا تعتبر ضعيفة )أبودقة،7112،ص027(، والجدوؿ رقـ )2( يوضح معامالت السيولة والتمييز لكؿ فقرة مف فقرات اختبار ميارات التفكير البصري. جدول (۷):** 

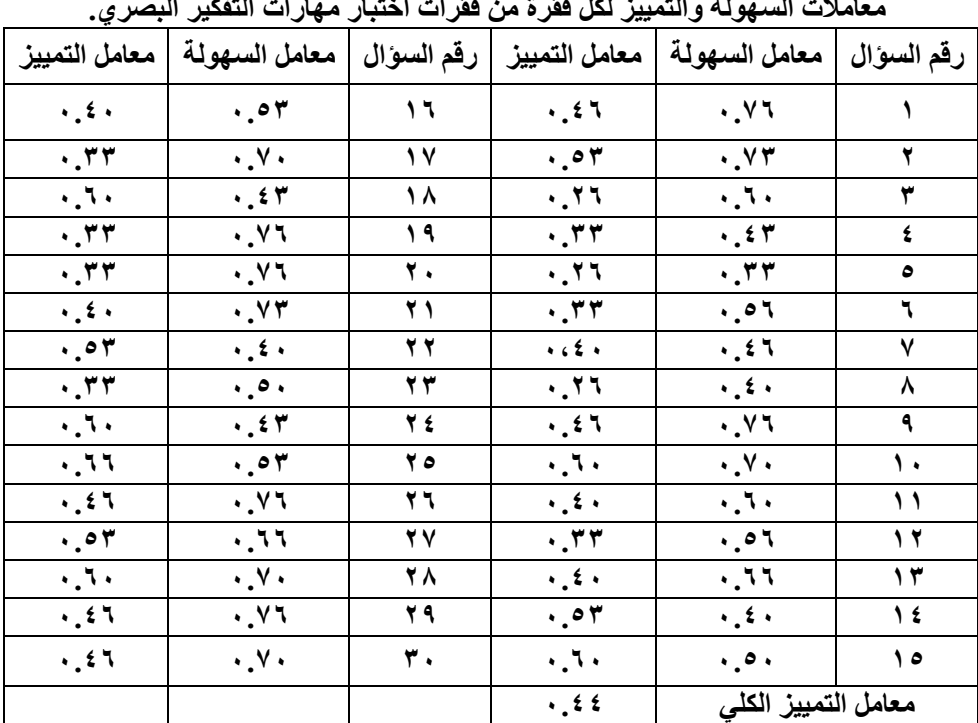

معاملات السهولة والتمييز لكل فقرة من فقرات اختبار مهارات التفكير البص*ري.* 

**مف الجدوؿ رقـ )2( يتبيف أف معامالت التمييز لكؿ فقرة مف فقرات االختبار تراوحت مابيف )-1.76 1.66(وكاف متوسط معامؿ التمييز الكمي )1.77(،ويقبؿ عمـ القياس معامؿ**  التمييز اذا بلغ أكثر من (٢٠**١٠)، وبذلك يبقى الباحث على جميع فقرات الاخ**تبار .

- صدم االختباز:

**ويقصد بصدؽ االختبار أف يقيس فعالً ما وضع مف أجؿ قياسو، أي يقيس الوظيفة التي أعد لقياسيا وال يقيس شيء اخر.)ربيع،7101،ص021(**

بمعنى أن تكون فقرات الاختبار ذات صلة وثيقة بالصفة أو الخاصية الت*ي* وُضع **لقياسيا، وقد تحقؽ الباحث مف صدؽ االختبار بطريقتيف:**

# أولا -صدق المحكمين:

**قاـ الباحث بعرض االختبار عمى مجموعة مف المختصيف في المناىج، وطرائؽ**  التدريس وتقنيات التعليم، وتم الأخذ بآرائـهم وملاحظاتـهم ف*ي* مجموعة من النقاط أه*م*ها السلامة العلمية واللغوية لفقرات الاختبار ، ومطابقة الاختبار للمحتوى: (وحدة تصميم وإنتاج الوسائل التعليمية (النماذج التعليمية)، العينات التعليمية، الألعاب التعليمية .وشموليته، **ً وانتماء فق ارت االختبار لميا ارت التفكير البصري، وقاـ الباحث ببعض التعديالت بناء عمى توصيات المحكميف.**

ثانياً - صدق الاتساق الداخلي:

**يعتمد صدؽ االتساؽ الداخمي بيذه الطريقة عمى االرتباطات الداخمية بيف درجات المفحوصيف في كؿ فقرة ودرجاتيـ في االختبار ككؿ، أي معامالت االرتباط بيف درجة الفقرة أو السؤاؿ والدرجة الكمية لالختبار.**

**ويتـ إيجاد صدؽ االتساؽ الداخمي لالختبار عف طريؽ احتساب قوة االرتباط بيف درجات كؿ فقرة مف فقرات االختبار بالدرجة الكمية، وقوة االرتباط بيف درجات كؿ محور والدرجة الكمية لالختبار، وقوة االرتباط بيف درجات كؿ فقرة والمحور الذي تنتمي إليو، وذلؾ مف خالؿ إيجاد معامؿ ارتباط بيرسوف باستخداـ البرنامج) spss ) اإلحصائي وكانت النتائج كالتالي:**

|                    |    | لارتباط بين درجه كل فقرة والدرجه الكليه لاختبار مهارات التفكير |     |
|--------------------|----|----------------------------------------------------------------|-----|
|                    |    | رقم السؤال   معامل الارتباط   رقم السؤال   معامل الارتباط      |     |
| $*$ . ۳۷           | 1٦ | **, EA                                                         |     |
| $*$ , $*$          | ۱۷ | $***.$ 17                                                      | ۲   |
| $**$ , 1.          | ۱۸ | $*7, **$                                                       | ٣   |
|                    | ۱۹ | $*$ , $*$                                                      | ٤   |
| $* \cdot 7 \wedge$ | ۲. | $***.9V$                                                       | ٥   |
| $***.0.$           | 21 | $**, .$ 07                                                     | ٦   |
| $***.07$           | 22 | $*$ , $:$                                                      | ٧   |
| $**$ , 1.          | ۲۳ | $***.$ $\circ$ $\cdot$                                         | ٨   |
| $***.0V$           | ۲٤ | $***.01$                                                       | ٩   |
| $***, 10$          | 20 | $***.$ 1 $"$                                                   | ١.  |
| $***.9V$           | 27 | $*$ , $\epsilon$ ۳                                             | ۱۱  |
| $*7, **$           | 27 | $* \cdot 7 \wedge$                                             | ۱۲  |
| $\lambda$ 7, **    | 28 | $* \cdot 14$                                                   | ۱۳  |
| $***.07$           | 29 | $***.01$                                                       | ۱٤  |
| $*7, **$           | ۳. | $***.$ $\circ$ $\cdot$                                         | ه ۱ |

**جدول (^):**<br>قام اقتصاد العام العام العام العام العام العام العام العام العام العام العام العام العام العام العام العام الع ِسِعبِ معاملات الارتباط بين درجة كل فقرة والدرجة الكلية لاختبار مهارات التفكير البص*ر ي*<br>معاملات الارتباط بين درجة كل فقرة والدرجة الكلية لاختبار مهارات التفكير البص*ر* ي

**\*ر الجدولية عند درجة حرية )72( وعند مستوى داللة(0.05 =a (تساوي 1.776 \*\* ر الجدولية عند حرية )72( وعند مستوى داللة(0.01 =a (تساوي 1.772**

**يتضح مف الجدوؿ رقـ )2(أف جميع الفقرات مرتبطة مع الدرجة الكمية لالختبار ارتباطاً داالً داللة إحصائية عند مستوي داللة )1.10،1.10( وىذا يدؿ عمى أف االختبار يمتاز باالتساؽ الداخمي.**

**كما قاـ الباحث بحساب معامالت االرتباط بيف كؿ فقرة والميارة التي تنتمي إلييا فكانت النتائج كالتالي:**

| مستوى                             | معامل                      | رقم    |                        | مستوى                       | معامل           | رقم           |                               |
|-----------------------------------|----------------------------|--------|------------------------|-----------------------------|-----------------|---------------|-------------------------------|
| الدلالة                           | الارتباط                   | السوال | $\int$                 | الدلالة                     | الارتباط        | السوال        |                               |
| ۱.۰۰۱                             | $***$ , 1, 0               | ۱ ٤    |                        | $\cdot$ . $\cdot$ r         | $***.$ 0 7 1    | $\mathcal{L}$ | الشكل                         |
| المعيد                            | $\overline{**}$ , $\wedge$ | 27     |                        | ۱۱ پ                        | $*$ . $51.$     | ٩             |                               |
| ۱ ۱                               | ***.178                    | ۲۳     | الشكل                  | دددد                        | $*0.096$        | ١.            |                               |
| $\cdot$ . $\cdot$ ۳               | $***$ , 0 $11$             | ۲٦     | مهارة تفسير المعلومات  | دنب                         | $***.$ 170      | ۱۱            | مهارة المتعرف على             |
| المعرم                            |                            | ۲V     |                        | ۱.۰۰۱                       | $***$ , 1.1     | ۱۳            |                               |
|                                   |                            |        |                        | ولوية                       | $*$ * $*$ , YY. | ۲             |                               |
| $\cdot$ . ۳۱                      | $*$ , $*$ 9 $t$            | ٤      |                        | دحب                         | $***$ , 11.     | $\bullet$     | الشكل                         |
| $\cdot$                           | $* \cdot 10$               | ٧      |                        |                             |                 |               |                               |
|                                   |                            |        | مهارة المترجمة البصرية | دماره                       | $***.$ 12.      | ٦             |                               |
| $\cdot$ , $\cdot$ $\cdot$ $\cdot$ | $***$ , ory                | ۱۲     |                        | ۱ ۱                         | $***.$          | ٨             |                               |
| المعيد                            | ***. 141                   | ه ۲    |                        | المعيم                      | $***.011$       | ۸ ۱           |                               |
| $+1 + 1$                          | $***.$ $0***$              | ۲۹     |                        | دحب                         | $***.190$       | ۲٤            | مهارة تحليل المعلومات على     |
| $\cdots$                          | $***.$ 17.                 | ٣.     |                        | المعيد                      | ***. VYV        | ۲۸            |                               |
|                                   |                            |        |                        | ۱ ۱                         | $***.$ 170      | ٣             |                               |
|                                   |                            |        |                        | $\cdot$ . $\cdot$ 9         | ***.£٦٨         | ه ۱           |                               |
|                                   |                            |        |                        | $\cdot$ , $\cdot$ r         | $***.$ 0 $14$   | ۱٦            |                               |
|                                   |                            |        |                        | $\cdot \cdot \cdot$         | $***.$ 0.1      | ١٧            |                               |
|                                   |                            |        |                        | $\cdot$ , $\cdot$ , $\cdot$ | $***.$ 0 Y 2    | ۱۹            |                               |
|                                   |                            |        |                        | ۰.۰۰۸                       | ***. ٤٧٦        | ۲.            | مهارة ادراك العلاقات المكانية |
|                                   |                            |        |                        | $\cdots$                    | $***,111$       | ۲۱            |                               |

**خذوي )9(**  معاملات الارتباط درجة كل ففرة والدرجة الكلية للمهارة الت*ي* تنتمي اليها في اختبار مهارات التفكير ا**لبصر**ى

**\*س اٌدذوٌُت ػٕذ دسخت حشَت )29( وػٕذ ِستىي دالٌت(0.05 =a (تسبوٌ .0.349** \*\* ا**لجدولية عند درجة حرية (٢٩) وعند مستوى دلالة** $\mathbf{a}(\mathbf{a}) = (\mathbf{a}-\mathbf{a})\mathbf{a}$  **تساوي 139.4.** 

**تبيف مف الجدوؿ رقـ )2( أف جميع قيـ االحتماؿ ).sig )كانت أقؿ مف مستوى ميع الفق ارت مرتبطة مع الميارة التي تنتمي إلييا ارتباطاً داالً الداللة )1.10(، وكانت ج داللة** إحصائية عند مستوي دلالة (۰.۰۰ ه.۵۰) وهذا يدل عل*ى* أن الاختبار يمتاز بالاتساق **الداخمي، وأف جميع الفقرات قادرة عمى قياس ما وضعت ألجؿ قياسو.**

**أما الجدوؿ رقـ )01( فيوضح معامالت االرتباط بيف در جة كؿ ميارة مف ميارات التفكير البصري، والدرجة الكمية الختبار ميارات التفكير البصري:**

> جدول (۱۰<u>)</u>: معاملات الارتباط بين درجة كل مهارة والدرجة الكلية لاختبار التفكير البصر*ى*

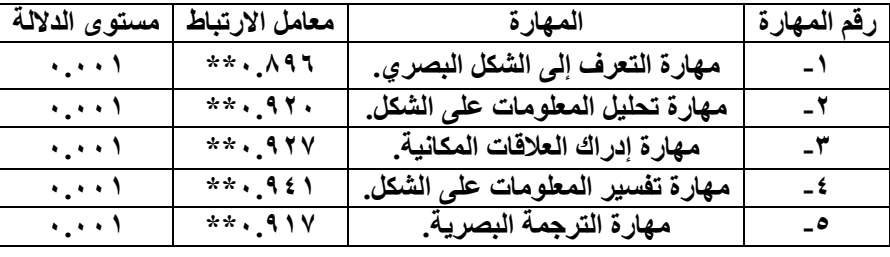

**\*ر الجدولية عند درجة حرية )72( وعند مستوى داللة(0.05 =a (تساوي .1.772**

**يوضح الجدوؿ رقـ )01( أف جميع قيـ االحتماؿ (sig )كانت أقؿ مف مستوى الداللة )1.10(، وكانت جميع قيـ االرتباط المحسوبة أعمى مف معامؿ االرتباط عند درجة حرية )72(، وىذا يعني أف الميا ارت مرتبطة مع الدرجة الكمية لالختبار ارتباطاً داالً داللة إحصائية عند مستوي داللة )1.10( ويدؿ عمى أف االختبار يتسـ باالتساؽ الداخمي.** ثبات االختباز:

**يعرؼ الثبات بانو: -0االتساؽ: االختبار الثابت ىو الذي تتسؽ نتائجو في فترات التطبيؽ -7االستمرارية: ال نتوقع أي تغيير في نتائج االختبار في فترات التطبيؽ المختمفة.)الخياط، ،7101ص 001(**

**ُ وقدآورد أبو لبدة )،7112ص 772 عطي االختبار ( أف المقصود بالثبات ىو أف ي النتائج نفسيا في كؿ مرة يطبؽ فييا عمى مجموعة مف الطالب"، وتأكد الباحث مف ثبات اختبار ميارات التفكير البصري مف خالؿ:**

# طريقة التجزيّة النصفية:

**تـ استخداـ درجات العينة االستطالعية لحساب ثبات االختبار بطريقة التجز ئة**  النصفية،والت*ي* تتمثل ف*ي* تجزئته إلى نصفين (صورتين متكافئتين) على أن يحتوى القسم الأول على المفردات الفردية ٠,٣,١ص....والقسم الثاني على المفردات الزوجية ٢،٤،٢،.... ونظراً لأن معامل الارتباط في هذه الحالة يكون بين نصفي المقياس، فجرى تعديل عليه **باستخداـ معادلة سبيرماف براوف. )أبو عالـ،7107،ص722(، حيث تـ إيجاد معامؿ ارتباط ، بيرسوف بيف درجات القسميف، ولتصحيح معامؿ االرتباط الناتج تـ استخداـ معادلة سبيرماف- براوف، وذلؾ باستخداـ المعادلة:**

$$
R = \frac{\mathbf{Y}R}{\mathbf{Y} + R}
$$

 **R =معامؿ االرتباط بيرسوف بيف درجات األسئمة الزوجية ودرجات األسئمة الفردية. خذوي )11(:**

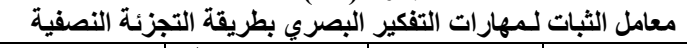

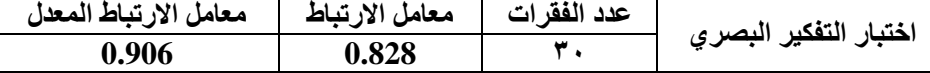

**يتضح مف الجدوؿ )00( أف قيمة معامؿ االرتباط بيرسوف تساوي )1.272(،ثـ جرى تعديميا باستخداـ معادلة سبيرماف– براوف، وكاف معامؿ الثبات )1.216(، وىذا يدؿ**  على أن الاختبار يتمتع بدرجة عالية من الثبات، ويُطمئن الباحث بتطبيق الاختبار على عينة **الدراسة.**

- معادلة كودر ريتشاردسون  $21\,$ :

استخدم الباحث طريقة أخرى الحساب ثبات الدرجة الكلية للاختبار ككل، حيث قام **الباحث بحساب متوسط درجات الطالب في العينة االستطالعية في اختبار ميارات التفكير البصري، وكذلؾ حساب تبايف الدرجات ثـ تطبيؽ معادلة كودر- ريتشاردسوف 70 .**

$$
\mathcal{L} = \frac{3}{3} \frac{\mathbf{Y} \mathbf{L} - \mathbf{c} \left( \mathbf{L} - \mathbf{c} \right)}{3} \mathbf{Y} \left( \mathbf{L} - \mathbf{C} \right)
$$

**ؾ : عدد األسئمة، و: المتوسط، ع7 : التبايف 07**

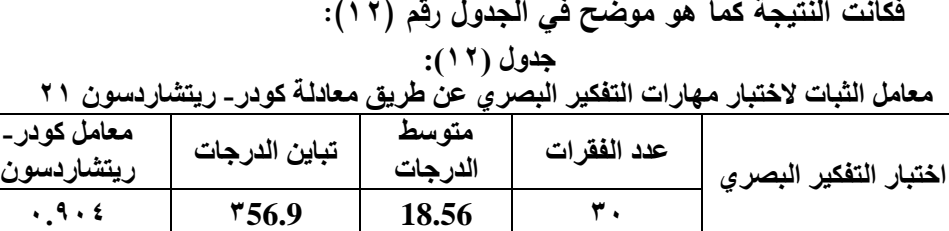

**ويتضح مف الجدوؿ رقـ )07( أف معامؿ ثبات االختبار باستخداـ معادلة كودر– ريتشاردسوف )%21.7(، وىو معامؿ ثبات مرتفع ومناسب لتطبيؽ االختبار عمى عينة الدراسة.**

**ومف خالؿ المعالجات اإلحصائية السابقة توصؿ الباحث لقابمية وصالحية جميع الفقرات لمتطبيؽ فتبقى الفقرات كما ىي عميو71 فقرة الختبار ميارات التفكير البصري. ضبط المتغيرات:**

تهدف الدراسة الحالية للتعرف إلى أثر توظيف البرنامج القائم على تقنية الإنفوجرافيك في تنمية مهارات التفكير البصري في مقرر إنتاج واستخدام الوسائل التعليمية **لدى طالب المستوى السابع بكمية التربية بجامعة حائؿ ؛ ولذلؾ تـ ضبط المتغيرات التي مف الممكف أف تؤثر عمى ميا ارت التفكير البصري ، وذلؾ حرصاً مف الباحث عمى سالمة النتائج، وتعميميا بصورة صائبة عمى مجتمع الدراسة، ومف ىذه المتغيرات:**

**تكافؤ مجموعات الدراسة الضابطة والتجريبية في التطبيؽ القبمي االختبار ميارات**  التفكير البصري، وقام الباحث بالتحقق من تكافؤ المجموعتين باختبار تحليل التباين الأحادي **فكانت النتائج كالتالي:**

**خذوي )13(:**  ِتكافؤ مجموعتي الدراسة<sup>ِ</sup> من خلال التطبيق القبل*ي* 

| الدلالة<br>الإحصائية | القيمة<br>الاحتمالية | فَيمة (F)<br>المحسوبة | متوسط<br>المربعات | درجة<br>المرية | مجموع<br>المربعات                        | مصادر<br>التباين                                                                                                    | مهارات<br>التفكير<br>البصري |
|----------------------|----------------------|-----------------------|-------------------|----------------|------------------------------------------|----------------------------------------------------------------------------------------------------|-----------------------------|
|                      |                      | 0.874                 | .001              | ۲              | 1.177                                    | ٻين<br>المجموعتين                                                                                                    | التعرف                      |
| غير دالة             | 0.420                |                       | $\cdot$ . 111     | ٩٤             | 17.VV1                                   | داخل<br>المجموعتين                                                                                                    | على<br>الشكل                |
|                      |                      |                       |                   | ۹٦             | <b>17.97V</b>                            | المجموع<br>الكلي                                                                                                    |                             |
|                      |                      | 0.346                 | .777              | ۲              | .555                                     | يين<br>المجمو عتين                                                                                                    | تحليل                       |
| غير دالة             | 0.781                |                       | .9.7              | ۹٤             | $\Lambda$ { $\sim$ $9.9$ $\vee$          | داخل<br>المجموعتين                                                                                                    | المعلومات<br>على            |
|                      |                      |                       |                   | ۹٦             | $\Lambda$ o $\epsilon$ $\epsilon$ $\tau$ | المجموع<br>الكل <i>ي</i><br>بين                                                                                                    | الشكل                       |
|                      |                      | 0.492                 | .9 <sub>4</sub>   | ۲              | 1.94.                                    | المجمو عتين                                                                                                    | إدراك                       |
| غير دالة             | 0.612                |                       | $\mathbf{y}$      | ۹٤             | 111.701                                  | داخل<br>المجمو عتين                                                                                                    | العلاقات<br>المكتبية        |
|                      |                      |                       |                   | ۹٦             | 19.77.                                   | المجموع<br>الكلي                                                                                                    |                             |
|                      | 0.525                | 0.644                 | $. \wedge 70$     | ۲              | 1.501                                    | بين<br>المجموعتين                                                                                                    | تفسير                       |
| غير دالة             |                      |                       | 1.7A.             | ۹٤             | 11.75                                    | داخل<br>المجموعتين                                                                                                    | المعلومات<br>على            |
|                      |                      |                       |                   | ۹٦             | 111,                                     | المجموع<br>الكلي                                                                                                    | الشكل                       |
|                      |                      | 0.600                 | $\cdot$ . 111     | ۲              | 1.777                                    | بين<br>المجموعتين                                                                                                    |                             |
| غير دالة             | 0.551                |                       | 1.111             | ۹٤             | 1.2.27.                                  | داخل<br>المجموعتين                                                                                                    | الترجمة<br>البصرية          |
|                      |                      |                       |                   | ۹٦             | 1.0, 107                                 | المجموع<br>الكلي                                                                                                    |                             |
| غير دالة             |                      | 1.788                 | 17.771            | ۲              | 74.001                                   | بين<br>المجموعتين                                                                                                    | الدرجة                      |
|                      | 0.173                |                       | V.V.              | ٩٤             | VYE. YVA                                 | داخل<br>المجموعتين                                                                                                    | الكلية<br>للاختبار          |
|                      |                      |                       |                   | ٩٦             | $V \circ 1$ , $\wedge \Upsilon \circ$    | المجموع<br>الكلي<br>$\mathbf{r}$ , $\mathbf{A}$ , $\mathbf{r}$ , $\mathbf{A}$ , $\mathbf{r}$ , $\mathbf{A}$ , $\mathbf{r}$ , $\mathbf{r}$ , $\mathbf{r}$ , $\mathbf{r}$ , $\mathbf{r}$ , $\mathbf{r}$ , $\mathbf{r}$ , $\mathbf{r}$ , $\mathbf{r}$ , $\mathbf{r}$ , $\mathbf{r}$ , $\mathbf{r}$ , $\mathbf{r}$ , $\mathbf{r}$ , $\mathbf{r}$ , $\mathbf{r}$ , |                             |

**لُّت f ػٕذ دسخت حشَت )،2 94( وػٕذ ِستىي دالٌت(0.05 =a (تسبوٌ 3.09 لُّت f ػٕذ دسخت حشَت )،2 94( وػٕذ ِستىي دالٌت(0.01 =a (تسبوٌ 4.82** **ويتبيف مف الجدوؿ )07 ( إف قيمة )F )المحسوبة لدرجة االختبار الكمية تساوي ) 0.222( وىي اقؿ مف قيمة )F )الجدولية التي تساوي )7.12( عند درجة حرية )7 ، 27( وعند مستوى داللة(، وأقؿ مف قيمة )F )الجدولية التي تساوي )7.27( عند درجة حرية )،7 27( وعند مستوى داللة مما يدؿ عمى عدـ وجود فروؽ ذات داللة إحصائية بيف متوسط درجات طالب المجموعة: )الضابطة والتجريبية( في التطبيؽ القبمي الختبار ميارات التفكير البصري.**

**الجنس: تكونت عينة ىذه الدراسة التي طبؽ عمييا االختبار مف الطالب فقط، وبيذا يكوف الباحث قد ضبط متغير الجنس.**

ثالثاً - الاختبار التحصيلي:

**في ضوء بطاقة تحميؿ المحتوى التي قاـ الباحث بإعدادىا مسبقاً قاـ الباحث بإعداد** ا**ختبار التحصيل الدراس***ي* **ف***ي* **الوحدة الدراسية المختارة: (وحدة تصميم وإنتاج الوسائل** التعليمية (النماذج التعليمية)، العينات التعليمية، الألعاب التعليمية) ويتضمن مستويات **بموـ:)التذكر، الفيـ، التطبيؽ، المستويات العميا( لتحديد أثر البرنامج القائـ عمى تقنية**  الإنفوجرافيك لدى طلاب المستوى السابع الذين تم تطبيق الدراسة الحالية عليهم.

قام الباحث بإعداد الاختبار التحصيل*ي* ف*ي* وحدة تصميم وإنتاج الوسائل التعليمية (النماذج التعليمية)، العينات التعليمية، الألعاب التعليمية بمقرر إنتاج واستخدام الوسائل التعليمية للعام الدراسي 14.18/7*013.* 

**وقد قاـ الباحث بحساب الوزف النسبي لكؿ موضوع مف موضوعات الوحدة فكانت**  النتائج كما في الجدول ( ٤ <sup>1</sup> ):

جدول ( <sup>1</sup> 1): الوزن النسبي لكل موضوع من موضوعات وحدة تصميم وإنتاج الوسائل التعليمية (النماذج التعليمية)، العينات التعليمية، الألعاب التعليمية

| الوزن النسبي    | الموضوع                                               |    |
|-----------------|-------------------------------------------------------|----|
| $\frac{9}{6}$   | خطوات تصميم وإنتاج النماذج التعليمية.                 |    |
| $\frac{9}{6}$   | أهمية استخدام النماذج في عملية التعليم والتعلم        |    |
| $\frac{622}{ }$ | كيفية استخدام النماذج التعليمية في المواقف التعليمية. |    |
| %14             | طرق إنتاج العينات وحفظها                              |    |
| %36             | خطوات استخدام العينات في التدريس                      | -0 |
| $\frac{9}{6}$   | أنماط الألعاب التعليمية                               |    |
| $\frac{9}{6}$   | خطوات تصميم وإنتاج لعبة تعليمية                       |    |
| %100            | المجموع                                               |    |

**- 001 - Print:(ISSN 1687-2649) Online:(ISSN 2536-9091)**

**وقد قاـ الباحث بتحميؿ الوحدة حسب مستويات بموـ: )التذكر، الفيـ، التطبيؽ(**  وصياغة الأهداف المعرفية، وتم عرضها على مجموعة من الأساتذة المتخصصين والمؤهلين تربوياً في مجال التخصص للتاكد من شموليتها لما تضمنته الوحدة،وبناءً عليه تم حساب **الوزف النسبي لكؿ مستوى معرفي وكانت عمى النحو التالي: )٪71( تذكر، ٪71 فيـ ٪01،**  تطبيق، ٢٠ ٪ مستويات عليا)، وبعد ذلك قام الباحث بإعداد جدول المواصفات للاختبار **التحصيمي حيث يبيف األوزاف النسبية وعدد األسئمة لكؿ درس مف موضوعات الوحدة وفي**  مستويات الأهداف كما في الجدول (١٥):

#### جدول (° ۱):

المواصفات للاختبار التحصيل*ي* بوحدة تصميم وإنتاج الوسائل التعليمية (النماذج التعليمية)، العينات التعليمية، الألعاب التعليمية.

| المجموع | مستويات<br>علد | التطبيق    | الفهم | التذكر | مستويات<br>الأهداف | الرقم<br>الموضوع                                                             |
|---------|----------------|------------|-------|--------|--------------------|------------------------------------------------------------------------------|
| 7.1     | 7.7.           | $\gamma$ . | 7.5.  | 7.7.   | الوزن<br>النسبي    |                                                                              |
|         |                |            |       |        | 7.1                | انتاج<br>اللمادج<br>خطه ات<br>تصميم<br>التعليمية                             |
|         |                |            |       |        | 7.1                | اهميه استخدام النماذج<br>في عمليه<br>التعليم والتعلم                         |
| ٧       |                |            | ₩     |        | 7.57               | استخدام<br>-7<br>كىفيە<br>التعليميه<br>فَى المواقف التعليمية                 |
|         |                |            |       |        | 7.15               | طرق إنتاج العينات وحفظها<br>- ٤                                              |
| ۱۱      |                |            | ٤     | ٤      | 7.77               | استخدام<br>خطوات<br>العينات<br>$\overline{\bullet}$<br>ىي<br>التدر <u>يس</u> |
|         | -              | -          |       |        | 7.۷                | انعاط<br>التعليمية<br>-7<br>لعاب                                             |
|         |                |            |       |        | 7.1                | وإنتاج<br>خطوات<br>7۷<br>تصميم<br>ىعبە<br>تعليميه                            |
|         |                |            |       |        | $\Lambda$          | لقجموع                                                                       |

4 - صًاغُ فكسات االختباز:

**التزـ الباحث بما ورد في جدوؿ المواصفات في بناء االختبار التحصيمي في وحدة نتاج الوسائؿ التعميمية )النماذج التعميمية(، العينات ا تصميـ وا لتعميمية، األلعاب التعميمية ،**  وقد تكون الاختبار ف*ي* صورته الأولية من (٣٠) فقرة من نوع الأسئلة الموضوعية: (الاختيار من متعدد)، وقد راعى الباحث عند صياغة فقرات الاختبار الأمور التالية:

- **- السالمة العممية والمغوية.**
- **- شموليا لمحتوى الوحدة الدراسية.**
	- **- وضوح الفقرات .**
- **- مناسبة البدائؿ لكؿ فقرة.**
- **- مناسبتيا لمستويات األىداؼ المعرفية.**
	- **- مراعاة لمفروؽ الفردية بيف الطالب.**
	- 3 تطبيق الاختبار على العينة الاستطلاعية :

**بع**د إعداد الاختبار تم عرضه على مجموعة من المحكمين والقيام بالتعديلات اللازمـة حسب توصيات المحكمين، تـم تطبيقـه علـى عينــة اسـتطلاعيـة مكونــة مـن (٣٠) مـن طـلاب المستوى السابع بكلية التربية ممن سبق لهن دراسـة وحدة تصميم وإنتـاج الوسـائل التعليميـة (النمـاذج التعليميــة)، العينــات التعليميــة، الألعـاب التعليميــة بمقـرر إنتــاج وإسـتخدام الوســائل التعليميــة ، وتــم اختيــارهم بشــكل عشــوائ*ي*،وذلك للتأكـد مـن صـدق الاختبــار وثباتــه وحســاب معاملات السهولة، ومعاملات التمييز ، واحتساب الزمن المناسب التطبيق الاختبار على العينـة الفعلية.

4 -حطاب شَٔ االختباز:

قام الباحث بحساب زمن الإختبار عن طريق ملاحظة زمن أول خمس طـلاب أجـابوا على الاختبار مضافاً إليه زمن أخر خمس طلاب حيث بلـغ متوسط الزمن للإجابـة عن فقرات **االختبار 77 دقيقة.**

6 - تصخًح االختباز:

**تـ توزيع درجات االختبار بحيث يكوف لكؿ فقرة مف فقرات االختبار درجة واحدة، وبذلؾ تكوف درجة الطالب محصورة ما بيف )-71 1(، وقاـ بتصحيح االختبار وترميزه عمى**  أساس الإجابة الصحيحة (١)، أما الإجابة الخاطئة (٠)، وعليه فإن الدرجة الكلية للاختبار **وتساوي)71( درجة.**

7 - تحليل نتائج اختبار العينة الاستطلاعية :

قام الباحث بتحليل نتائج إجابات الطلاب على أسئلة الاختبار ، وذلك للتعرف إلى: **-0 معامؿ السيولة لكؿ فقرة مف فقرات االختبار. -7 معامؿ التمييز لكؿ فقرة مف فقرات االختبار. -7 صدؽ االختبار. -7 ثبات االختبار.**

• حساب معاملات السهولة والتَّمِيينُ :

- \_ \_ لحساب كل من معامل السهولة ومعامل التمييز قامت بتقسيم الطلاب إلى مجموعتين :

**الطالب الذيف حصموا عمى أعمى الدرجات في االختبار )مجموعة عميا( وضمت %72مف العينة االستطالعية )2( وبمغ عدد الذيف حصموا عمى أدنى الدرجات في االختبار )مجموعة دنيا( وضمت %72 مف العينة االستطالعية وبمغ عدد )2( طالب.**

معامل السهولة :

**حيث قاـ الباحث بحساب معامؿ السيولة لكؿ فقرة مف فقرات االختبار عف طريؽ تطبيؽ المعادلة السابقة، فوجد أف معامالت السيولة تتراوح ما بيف )77.1– 1.26( كـ في الجدوؿ رقـ )02(، وىذا معامؿ سيولة مناسب ومقبوؿ في عمـ القياس والتقويـ، وكاف متوسط معامؿ السيولة الكمي )1.07(.**

معامل التمييز :

#### جد*ول (*١٦):

| المحام <i>ن السه</i> ولة- والتعليين للن تعرف من تعراب الاحتيار الت <del>خصي</del> ني |                              |                |                              |                           |                          |  |  |  |  |
|--------------------------------------------------------------------------------------|------------------------------|----------------|------------------------------|---------------------------|--------------------------|--|--|--|--|
| معامل التميز                                                                         | معامل السهولة                | رقم السوال     | معامل التميز                 | معامل السهولة             | رقم                      |  |  |  |  |
|                                                                                      |                              |                |                              |                           | السوال                   |  |  |  |  |
| $\cdot$ , $\epsilon$ $\cdot$                                                         | $\cdot \cdot$                | ۱٦             | $\cdot \cdot \cdot$          | $\cdot \cdot$ or          | $-1$                     |  |  |  |  |
| .4                                                                                   | $\cdot$ . ۳۲                 | $\sqrt{2}$     | $\cdot$ .37                  | $\cdot$ , $\epsilon$ o    | $-7$                     |  |  |  |  |
| .07                                                                                  | .70                          | ۱۸             | .70                          | $\cdot$ , $\cdot$         | $-\tau$                  |  |  |  |  |
| .50                                                                                  | $\cdot$ . ۳۲                 | ۱۹             | $\cdot$ , $\cdot$            | $\cdot \cdot$             | $-\epsilon$              |  |  |  |  |
| $\cdot$ .37                                                                          | $\cdot \cdot$                | $\mathbf{y}$ . | $\cdot$ . ۳۲                 | .77                       | $\overline{\phantom{a}}$ |  |  |  |  |
| $\cdot$ , $\epsilon$ o                                                               | $\cdot$ . ۳۲                 | ۲١             | .70                          | .4                        | $\mathcal{N}$            |  |  |  |  |
| .70                                                                                  | $\cdot$ , $\epsilon$ o       | $\tau$ $\tau$  | $\cdot$ , $\cdot$            | $\cdot \cdot \cdot$       | $\mathbf{v}$             |  |  |  |  |
| $\cdot$ . Y ۲                                                                        | $\cdot$ . Y T                | 77             | $\cdot \cdot \circ \cdot$    | $\cdot$ , ۳۰              | ۸۔                       |  |  |  |  |
| $\cdot$ , $\circ$                                                                    | $\cdot \cdot$                | 2 1            | $\cdot$ , $\epsilon$ $\cdot$ | $\cdot$ , $\epsilon$ ,    | $-9$                     |  |  |  |  |
| $\cdot$ . Y ۲                                                                        | $\cdot \cdot$ $\vee \circ$   | ه ۲            | $\cdot$ . ۳۲                 | $\cdot \cdot$             | $-1.$                    |  |  |  |  |
| $\cdot$ , ۳۰                                                                         | $\cdot \cdot \cdot$          | ۲٦             | .70                          | .70                       | $-11$                    |  |  |  |  |
| $\cdot$ . $\epsilon$ .                                                               | $\cdot$ , $\epsilon$ $\cdot$ | ۲V             | $\cdot$ , $\epsilon$ $\cdot$ | $\cdot \cdot \cdot$       | $-11$                    |  |  |  |  |
| $\cdot$ , $\cdot$                                                                    | $\cdot$ , $\epsilon$ $\tau$  | ۲۸             | $\cdot \cdot \cdot$          | $\cdot$ . $\epsilon$ .    | - $\lambda$ ۳            |  |  |  |  |
| $\cdot \cdot \circ \cdot$                                                            | $\cdot \cdot$                | ۲۸             | $\cdot$ , $\epsilon$ $\circ$ | $\cdot \cdot$             | $-1$ {                   |  |  |  |  |
| .70                                                                                  | .70                          | ۳.             | .70                          | $\cdot \cdot \cdot$       | $\rightarrow$            |  |  |  |  |
|                                                                                      |                              |                | $\cdot$ , $\sharp$ $\wedge$  | متوسط معامل التمييز الكلى |                          |  |  |  |  |

معامل السهولة والتمييز لكل فقرة من فقرات الاختبار التحصيل*ي* 

**مف الجدوؿ رقـ )06( يتبيف أف معامالت التمييز لكؿ فقرة مف فقرات االختبار تراوحت ما بيف )1.71 – 1.27( وكاف متوسط معامؿ التمييز الكمي )1.77(، ويقبؿ عمـ القياس معامؿ التمييز اذا بمغ أكثر مف )1.71(**

صدق الاختبار :

**وقد تحقؽ الباحث مف صدؽ االختبار بطريقتيف:** أولا -صدق المحكمين:

**قاـ الباحث بعرض االختبار عمى مجموعة مف المختصيف في المناىج وطرؽ**  التدريس وتقنيات التعليم وتم الأخذ بآرائـهم وملاحظاتـهم ف*ي* مجموعة من النقاط أه*م*ها السلامة العلمية واللغوية لفقرات الاختبار ، و مطابقة الاختبار للمحتوى: (وحدة تصميم وإنتاج الوسائل التعليمية (النماذج التعليمية، العينات التعليمية، الألعاب التعليمية) وشموليته، وقام الباحث ببعض التعديلات بناءً على توصيات المحكمين.<br>.

ثانياً - صدق الاتساق الداخلي:

**ويتـ إيجاد صدؽ االتساؽ الداخمي لالختبار عف طريؽ احتساب قوة االرتباط بيف**  درجات كل فقرة من فقرات الاختبار بالدرجة الكلية للاختبار ، وقوة الارتباط بين درجة كل **مستوى والدرجة الكمية لالختبار، وقوة االرتباط بيف درجة كؿ فقرة والمستوى الذي تنتمي إليو، وذلؾ مف خالؿ إيجاد معامؿ ارتباط بيرسوف باستخداـ البرنامج اإلحصائي Spssوكانت النتائج كالتالي:**

| معامل الارتباط        | رقم السؤال              | معامل الارتباط                                                      | رقم السؤال    |
|-----------------------|-------------------------|---------------------------------------------------------------------|---------------|
| $*$ , $*$             | ۱٦.                     | $***.$ $:$ $:$ $*$                                                  | $\rightarrow$ |
| $***.$ $11$           | $\sqrt{2}$              | $*7.7*$                                                             | - 2           |
| $***.$ $\frac{1}{2}$  | ۱۸                      | $***.01$                                                            | -٣            |
| $***.11$              | ۱۹                      | $* \cdot 1$                                                         | $-5$          |
| $x^*$ , $y$           | ۲.                      | $**.$ Y $\sharp$                                                    | $\bullet$     |
| $*$ , $*$             | 21                      | $* \cdot 1$                                                         | ٦-            |
| $***.04$              | 27                      | $*$ . ۳۸                                                            | $-\mathsf{V}$ |
| $x^*$ , $y \vee$      | ۲۳                      | $* \, . \, . \, .$                                                  | -۸            |
| $* \cdot 1$           | ۲٤                      | $***.07$                                                            | $-9$          |
| $*$ . $*$             | ه ۲                     | $*$ , $*$                                                           | $-1$ .        |
| $***.01$              | ۲٦                      | $\overline{**}$ . $\wedge$ .                                        | $-11$         |
| $***.$                | 27                      | $***.00$                                                            | $-11$         |
| $* \, . \, . \, . \,$ | $\overline{\mathbf{r}}$ | $***,11$                                                            | $-14$         |
| $*$ , $*$             | ۲۹                      | $***.07$                                                            | $-1$ {        |
| $***.$ $V.$           | ٣.                      | $***.$ 0 \                                                          | $\rightarrow$ |
|                       |                         | *ر الجدولية عند درجة حرية (٢٩) وعند مستوى دلالة(a= 0.05) تساوي٢٤٩.٠ |               |

**خذوي )17(:** 

**يتضح مف الجدوؿ رقـ )02( أف جميع الفقرات مرتبطة مع الدرجة الكمية لالختبار ارتباطاً داالً داللة إحصائية عند مستوي داللة )1.10 ، 1.10( وىذا يدؿ عمى أف االختبار يمتاز باالتساؽ الداخمي.**

**كما قاـ الباحث بحساب معامالت االرتباط بيف درجة كؿ فقرة والدرجة الكمية لممستوى الذي تنتمى إليو فكانت النتائج كالتالي:** 

**خذوي )18(**

ِ معاملات الارتباط بين درجة كل فقرة والدرجة الكلية<sup>ِ</sup> للمستوى الذي تنتمي إليها في الاختبار التحصيل*ي* 

|               | رقم           | معامل                            | قيمة(.                                   |              | رقم             | معامل                          | قيمة(.                            |
|---------------|---------------|----------------------------------|------------------------------------------|--------------|-----------------|--------------------------------|-----------------------------------|
|               | السوال        | الارتباط                         | (sig                                     |              | السوال          | الارتباط                       | (sig                              |
|               | $-1$          | $***.$ 0 $\wedge$ 0              | المعبد                                   |              | ۸ ۱ ـ           | $*$ , $\epsilon$ $\tau$ $\tau$ | $\cdot \cdot \cdot$               |
|               | $-7$          | ** <sub>* .</sub> ٤ ٨ ٢          | $\cdot \cdot \cdot \vee$                 |              | $-19$           | $*$ . $\mathfrak{v}$ .         | $\cdot$ , $\cdot$ 9               |
|               | $-\mathbf{r}$ | $***.016$                        | $\cdots$                                 |              | $-7.$           | $*$ , ۳۹۱                      | $\cdot$ . ۳۲                      |
|               | $-5$          | $* \cdot 24.$                    | $\cdot \cdot \cdot \cdot$                |              | $-51$           | $* \cdot \cdot \cdot$ Y        | $\cdot \cdot \cdot \cdot$         |
|               | $\bullet$     | $*$ . $57\lambda$                | $\cdot \cdot \cdot \wedge$               |              |                 |                                |                                   |
|               |               |                                  |                                          |              | $-77$           | $***$ , 0 Y 0                  | $\cdot$ . $\cdot$ 1               |
| $\frac{1}{2}$ | -7            | $***$ , 1.1                      | kok kir                                  |              |                 |                                |                                   |
|               |               |                                  |                                          | $\mathbf{f}$ | $-14$           | $*$ , $541$                    | $\cdot \cdot \cdot \cdot$         |
|               | $-\mathsf{V}$ | $*$ , $\epsilon$ $\circ$ .       | $\cdot \cdot \cdot$                      | Ŀ            | $-7$ $\xi$      | $***, 0$                       | $\ddots \ddots$                   |
|               | $-\lambda$    | $*$ , $: 2$ ,                    | $\cdot \cdot \cdot \cdot$                |              | $-70$           | $**. 54.$                      | $\ddots$                          |
|               |               |                                  |                                          |              |                 |                                |                                   |
|               |               |                                  |                                          |              | $-77$           | $***.$ 077                     | $\cdot \cdot \cdot$ $\cdot$       |
|               | $-9$          | $***.$ 0 Y A                     | $\cdot \cdot \cdot$ $\cdot$              |              |                 |                                |                                   |
|               | $-1.$         | $*$ , $\sharp$ $\uparrow$ $\vee$ | $\cdot \cdot \overline{\cdot \cdot}$     |              | $-7V$           | $*$ , $511$                    | $\cdot$ , $\cdot$ $\cdot$         |
|               | $-11$         | $*$ * $*$ , 1 $\vee$ $*$         | $\mathbf{v}_1 \mathbf{v}_2 \mathbf{v}_3$ |              | -78             | $***.$ 07.                     | $\cdot$ , $\cdot$ $\cdot$ $\cdot$ |
|               | $-11$         | ** Y A Y                         | $\epsilon$ , $\epsilon$ , $\epsilon$     |              | $-14$           | ***.£^V                        | $\ddotsc$                         |
| ま 豆           | ۱۳ -          | $***$ , 121                      | $\mathbf{r}_\mathrm{a}$ is a set         |              | $-\mathbf{r}$ . | $*$ , $*$ $\wedge$ $\uparrow$  | $\cdot \cdot$ . T $\epsilon$      |
| $\mathbf{f}$  | $-1$ 2        | ** • V \ ٤                       | $\mathbf{r}_1$ , $\mathbf{r}_2$          |              |                 |                                |                                   |
|               | $-10$         | $***.01.$                        | $\cdot$ . $\cdot$ $\cdot$                |              |                 |                                |                                   |
| مهلوات        | $-11$         | $***.011$                        | $\cdot$ , $\cdot$ . $\cdot$              |              |                 |                                |                                   |
|               | $-1V$         | $***.$ Y۳0                       | $\mathbf{v}_1 \mathbf{v}_2 \mathbf{v}_3$ |              |                 |                                |                                   |

**<sup>\*</sup>س اٌدذوٌُت ػٕذ دسخت حشَت )29( وػٕذ ِستىي دالٌت (0.05 =a (تسبوٌ 0.349 \*\*س اٌدذوٌُت ػٕذ دسخت حشَت )29( وػٕذ ِستىي دالٌت (0.01 =a (تسبوٌ 0.449**

**يتضح مف الجدوؿ رقـ )02( أف جميع الفقرات مرتبطة مع الدرجة الكمية لالختبار ارتباطاً داال داللة إحصائية عند مستوي داللة )1.10 ، 1.10( وىذا يدؿ عمى أف االختيار يمتاز باالتساؽ الداخمي.**

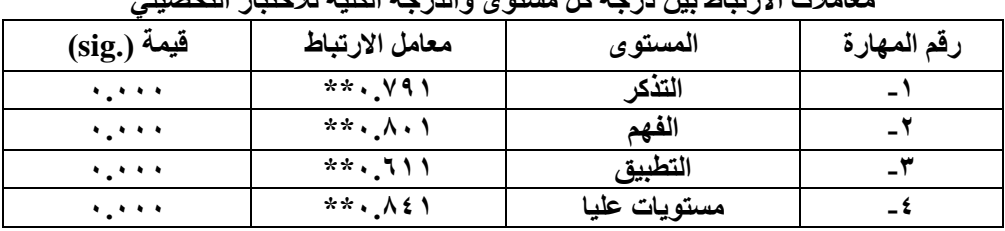

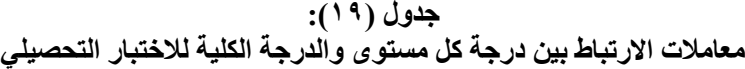

**\*\*ر الجدولية عند درجة حرية )72( وعند مستوى داللة(0.01 =a (تساوي 1.772 يوضح الجدوؿ )02( اف جميع قيـ االحتماؿ ).sig )كانت أقؿ مف مستوى الداللة )1.10(** 

**وكانت جميع قيـ االرتباط المحسوبة أعمى مف معامؿ االرتباط عند درجة حرية )72(، وىذا يعني أف الميارات مرتبطة مع الدرجة الكمية لالختبار ارتباطاً داالً داللة إحصائية عند مستوي داللة )1.10( ويدؿ عمى أف االختبار يتسـ باالتساؽ الداخمي.**

ثبات االختباز:

**تأكد الباحث مف ثبات االختبار التحصيمي مف خالؿ:**

- طريقة التجزئة النصفية:

**يتـ في ىذه الطريقة تقسيـ االختبار إلى قسميف، قسـ فقرات االختبار ذات األرقاـ**  الفردية، وقسم فقرات الاختبار ذات الأرقام الزوجية، ثم إيجاد معامل ارتباط بيرسون بين **درجات القسميف،ولتصحيح معامؿ االرتباط الناتج تـ استخداـ معادلة سبيرماف– براوف، وذلؾ باستخداـ المعادلة:**

$$
R = \frac{\mathbf{Y}R}{\mathbf{Y} + R}
$$

$$
\mathbf{X}^{(\mathbf{Y}, \mathbf{Y})} = R
$$

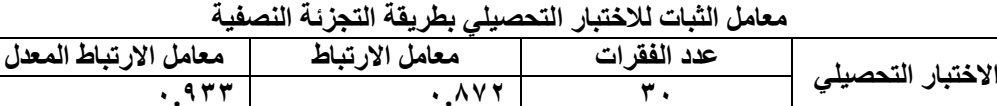

**يتضح من الجدول رقم (٢٠) أن قيمة معامل الارتباط بيرسون تساوي( ٠.٨٧٥) ، ثـ جرى تعديميا باستخداـ معادلة سبيرماف– براوف، وكاف معامؿ الثبات )1.277( وىذا يدؿ**  على أن الاختبار يتمتع بدرجة عالية من الثبات، ويُطمئن الباحث بتطبيق الاختبار على عينة **الدراسة.**

ِ معادلة كودر ريتشاردسون ٢١ :

استخدم الباحث طريقة أخرى لحساب ثبات الدرجة الكلية للاختبار ككل، حيث قام **الباحث بحساب متوسط درجات الطالب في العينة االستطالعية في االختبار التحصيمي، وكذلؾ حساب تبايف الدرجات ثـ تطبيؽ معادلة كودر– ريتشاردسوف70 .**

$$
\mathcal{L} = \frac{3}{3} \frac{\mathbf{Y} \mathbf{b} - \mathbf{c} \left( \mathbf{b} - \mathbf{c} \right)}{3 \mathbf{Y} \left( \mathbf{b} - \mathbf{c} \right)}
$$

**ؾ : عدد األسئمة، و: المتوسط، ع7 : التبايف. فكانت النتيجة كما ىو موضح في رقـ )70(**

**جدول (۲۱):** معامل الثبات للاختبار التحصيل*ى* عن طريق كودر ـــ ريتشاردسون

| معامل کودر ـ<br>ريتشاردسون | تباين الدرجات | متوسط الدرجات | عدد الفقرات | الاختبار<br>التحصيلى |
|----------------------------|---------------|---------------|-------------|----------------------|
|                            | 38 AV 7       | ٥             |             |                      |

**ويتضح مف الجدوؿ رقـ )70( أف معامؿ ثبات االختبار باستخداـ معادلة كودرريتشاردسوف يبمغ )%27.7(، وىو معامؿ ثبات مرتفع ومناسب التطبيؽ االختبار عمى عينة الدراسة.**

**تكافؤ مجموعات الدراسة الضابطة والتجريبية في التطبيؽ القبمي لالختبار التحصيمي باستخدام اختبار تحليل التباين الأحادي:** 

|                      | نیسی                          |                      |                   |                                   | تصاهو مجموعي الدرامية من حارن التصبيق العبني تلاهنيان الد |                    |                              |         |
|----------------------|-------------------------------|----------------------|-------------------|-----------------------------------|-----------------------------------------------------------|--------------------|------------------------------|---------|
| الدلالة<br>الإحصائية | القيمة<br>الاحتمالية<br>(sig) | فيمة (F)<br>المحسوبة | متوسط<br>المربعات | درجة<br>الحرية                    | مجموع<br>المربعات                                         | مصادر<br>التباين   | مستويات<br>المعرفة           |         |
|                      |                               | .011                 | 1.4.4             | ۲                                 | <b>Y. . 1 A</b>                                           | بين<br>المجموعتين  |                              |         |
| غير دالة             | .041                          |                      | 1.197             | ه ۹                               | 14.40                                                     | داخل<br>المجموعتين | التذكر                       |         |
|                      |                               |                      |                   | ۹٧                                | 144.440                                                   | المجموع<br>الكلي   |                              |         |
|                      |                               | .11.                 | .131              | ۲                                 | .777                                                      | بين<br>المجموعتين  |                              |         |
| غير دالة             | $. \lambda \lambda 7$         |                      | 1.707             | ه ۹                               | 171.770                                                   | داخل<br>المجموعتين | الفهم                        |         |
|                      |                               |                      |                   | 9 V                               | 171.99.                                                   | المجموع<br>الكلي   |                              |         |
|                      | $\cdot$ . ۳ $\cdot$ ۳         | 1.7.7                | .00A              | ۲                                 | 1.110                                                     | بين<br>المجموعتين  |                              |         |
| غير دالة             |                               |                      |                   | $\cdot$ , $\epsilon$ $\pi$ $\tau$ | ه ۹                                                       | $57.9$ $N7$        | داخل<br>المجموعتين           | التطبيق |
|                      |                               |                      |                   | 4V                                | ${50,11}$                                                 | المجموع<br>الكلي   |                              |         |
|                      |                               | .111                 | . A7.             | ۲                                 | .0191                                                     | بين<br>المجموعتين  |                              |         |
| غير دالة             | $.$ $\wedge$ $\swarrow$       |                      | .01.              | ه ۹                               | 29.744                                                    | داخل<br>المجموعتين | مهارات<br>عليا               |         |
|                      |                               |                      |                   | 4V                                | 69.00.                                                    | المجموع<br>الكلي   |                              |         |
|                      |                               | $\cdot \cdot$        | 1.117             | ۲                                 | 7.722                                                     | بين<br>المجموعتين  |                              |         |
| غير دالة             | $\cdot$ . $\cdot$ $\cdot$     |                      | $Y, Y \in \circ$  | ه ۹                               | YYY AEV                                                   | داخل<br>المجموعتين | الدرجة<br>الكلية<br>للاختبار |         |
|                      |                               |                      |                   | ٩V                                | YY0.19Y                                                   | المجموع<br>الكلى   |                              |         |

جد*ول (*۲۲): تكافؤ مجموعتي الدراسة من خلال التطبيق القبل*ي* للاختبار التحصيل*ي* 

**لُّت F واٌدذوٌُت ػٕذ دسخت حشَت )2 ، 95( وػٕذ ِستىي دالٌت (0.05 =a (3.09**

**لُّت F واٌدذوٌُت ػٕذ دسخت حشَت )2 ، 95( وػٕذ ِستىي دالٌت (0.01 =a (تسبوٌ 4.82 تبيف مف الجدوؿ رقـ )77( أف قيمة )F )المحسوبة لدرجة االختبار الكمية تساوي )1.011( وىي أقؿ مف قيمة )F )الجدولية التي تساوي )7.12( عند درجة حرية )7 ، 20( و عند مستوى داللة(0.05 =a (وىي أقؿ مف قيمة (F(الجدولية التي تساوي )7.27( عند درجة حرية )،7 20 ( وعند مستوى داللة(0.01 =a (، مما يدؿ عمى عدـ وجود فروؽ ذات** **داللة إحصائية بيف متوسط درجات طالب المجموعات: )الضابطة والتجريبية ( في التطبيؽ ، القبمي لالختبار التحصيمي وىذا يؤكد تكافؤ مجموعات الدراسة في التحصيؿ الدراسي.** 1.5 البرنامج القائم على الإنفوجرافيك:

**لمحصوؿ عمى برنامج قائـ عمى تقنية االنفوج ارفيؾ معد بمستوى عاٍؿ مف الكفاءة مف حيث التصميـ واإلنتاج فإف األمر يتطمب بناء تعميمياً عمى نحو محكـ لمبرنامج، لذلؾ تبنى الباحث نموذج محمد عطية خميس) 7117 (كنموذج تصميـ رئيس يمكف االعتماد عميو في تصميـ مواد المعالجة التجريبية محؿ البحث الحالي حيث يعد مف أشير نماذج التصميـ ، وأكثرىا استخداماً التعميمي ، كذلؾ فأنو يمكف تطبيقو لتطوير الدروس التعميمية الفردية أو تطوير منظمات تعميمية بأكمميا وبالتالي فيو صالح لتطبيقو عمى كافة المستويات باإلضافة إلى أنو يتسـ بالمرونة الشديدة بحيث يمكف تطويعو بما يتناسب مع طبيعة الدراسة الحالية، كما تتميز خطواتو اإلجرائية بسيولة تطبيقيا، وسوؼ يتعرض الباحث في المحاور التالية لمراحؿ وخطوات تصميـ مادة المعالجة التجريبية عمى النحو التالي:**

١. مرحلة التحليل:

**وقد اشتممت ىذه المرحمة عمى الخطوات التالية :تحميؿ وتحديد المشكمة وتقدير االحتياجات: ولقد قاـ الباحث بتحديد المشكمة مف خالؿ تعامالت الباحث مع ىؤالء الطالب أثناء التدريس، فقد وجد الباحث أف ىؤالء الطالب لدييـ مف القدرة عمى اإلنتاج والتعمـ بشكؿ جيد والقدرة على التفكي**ر البصرى ولكن إهمال وعدم الاهتمام بتنمية مهاراتهم البصرية **وباإلضافة إلى ضعؼ المستوى التعميمي واكتساب المفاىيـ العممية مما يؤدى إلى القصور لدييـ وبالتالي فقد وجد الباحث أف ىؤالء الطالب في حاجة إلى الكشؼ عف ىذا القصور وتنميتو فى ضوء المستحدث التكنولوجي )االنفوجرافيؾ(. االطالع عمى البحوث والدراسات التي تناولت ذلؾ الجانب فقد وجد الباحث أف ىناؾ العديد مف الدراسات التي تناولت تنمية واكتساب المفاىيـ العممية وتنمية ميارات التفكير البصرى عند الطالب و حاوؿ الباحث الكشؼ عف ميارات التفكير البصرى والمفاىيـ العممية لدييـ وتنميتيـ في ضوء البرنامج التعميمي المقترح و تولى اىتماما الكتساب ىؤالء الطالب لممفاىيـ العممية و تنمية ميارات التفكير البصرى ومف خالؿ إطالعيا عمى الدراسات والبحوث في مجاؿ تكنولوجيا التعميـ وكيفية**  الاستفادة منها ف*ي* حل المشكلات التعليمية فقد تبين لها أ ن استخدام تقنية الإنفوجرفيك **يمكنيا أف تساىـ في التغمب عمى ىذه المشكالت التي تواجو ىؤالء الطالب في تدريس وحدة**  انتاج وإستخدام الوسائل التعليمية .

### ٢. تحليل المهمات التعليمية:

فقد استخدم الباحث أسلوب التحليل الهرمى من أعلى إلى أسفل، وبناءا عليه فإن المهمة العامة ه*ي* اكتساب المفاهيم العلمية وتنمية مهارات التفكير البصرى وقابلية استخدام **ىؤالء الطالب ليذا البرنامج القائـ عمى تقنية االنفوجرافيؾ والميمات الفرعية ىي اكتساب**  المفاهيم العلمية لوحدة انتاج واستخدام الوسائل التعليمية كما قام الباحث بع*مل دراسة* استكشافية لاستطلاع آراء اعضاء هيئة التدريس بالقسم في وحدة انتاج واستخدام الوسائل ال**تعليمية وذلك من حيث : أكثر هذه الوحدات استثارة لميولهم واهتماماتهم، وأكثرها ميلاً** لدوافعهم وإثارة لتساؤلاتهم وارتباطا بمشكلاتهم وحياتهم،وبناءا على نتيجة استطلاع رأى اعضاء هيئة التدريس تم تحديد قائمة المفاهيم العلمية من خلال الوحدة الدراسية.

# ثانيا . مرحلة التصميم:

**وقد اشتممت ىذه المرحمة عمى الخطوات التالية :تصميـ األىداؼ التعميمية**  وصياغتها وتحليلها: بعد الانتهاء من تحليل محتوى الوحدة واستخلاص المفاهيم العلمية المتضمنة بها، وحدد الباحث مهارات التفكير البصري :(التعرف إلى الشكل، تحليل المعلومات **عمى الشكؿ، إدراؾ العالقات المكانية، تفسير المعمومات المتضمنة في الشكؿ، الترجمة**  البصرية) كفئة للتحليل، وكذلك مستويات بلوم المعرفية لمقرر انتاج واستخدام الوسائل التعليمية مستعين بالأهداف المتاحة بتوصيف المقرر ، ولقد تحدد الـهدف الـعام لمحتوى **البرنامج فيما يمى-: تنمية التحصيؿ المعرفي و ميارات التفكير البصرى لدى طالب المستوى السابع بمقرر انتاج واستخداـ الوسائؿ التعميمية ".**

**تصميـ إستراتيجية تنظيـ المحتوى وتتابع العرض: لقد اتبع الباحث في تنظيـ عرض وسير المحتوى طريقة التتابع اليرمى، حيث قامت بتقسيـ البرنامج إلى دروس وتـ تقسيميـ عمى النحو التالي - :الدرس األوؿ: )النماذج التعميمية(، الدرس الثاني :العينات التعميمية، الدرس الثالث : األلعاب التعميمية.**

**- تصميـ است ارتيجيات وأنماط التعميـ والتعمـ: نظ ارً لطبيعة محتوى البرنامج التعميمي والفئة المستيدفة مف ىذا البرنامج، فإف إستراتيجية التدريس المستخدمة في ىذا البرنامج ىي**

أسلوب التعلم الفردي باستخدام تقنية الانفوجرافيك ف*ي* بيئة التعليم المفرد، وذلك من **خالؿ تقسيـ عينة البحث إلى مجموعتيف تجريبية وضابطة حيث يتحكـ المتعمـ في خطوه الذاتي بيذا البرنامج في أثناء التعمـ، وبالتالي يتحكـ في تتابع عرض المعمومات وفؽ سرعتو الفردية، وقدراتو عمى التحصيؿ واإلنجاز .تحديد طبيعة التفاعالت التعميمية: وقد قاـ الباحث بتحديد حجـ تفاعؿ المتعمـ مع البرنامج عمى النحو التالي - :يتحكـ المتعمـ في تتابع عرض المحتوى في البرنامج مف خالؿ نقره عمى زر "التالي" أو "السابؽ"،وذلؾ لالنتقاؿ إلى اإلطار التالي، أو اإلطار السابؽ في البرنامج ، أو الخروج مف البرنامج عف طريؽ النقر عمى زر" خروج " يستطيع المتعمـ الذىاب إلى تعميمات البرنامج إذا رغب في**  الاستفسار عن أي معلومة تتعلق باستخدام البرنامج والسير فيه، وذلك بالنقر بالفأرة **عمى زر " التعميمات " يستطيع المتعمـ إضافة معمومات أو مسحيا أينما شاء عف طريؽ**  قائمة الملاحظات – .يستطيع المتعلم التفاعل مع الاختبارات الموجودة ف*ي* نـهايـة كل **درس عمى حدة وذلؾ بالنقر عمى زر" االختبارات ".تصميـ إستراتيجية التعميـ العامة: لقد استخدـ الباحث لتصميـ إستراتيجية التعميـ العامة نموذج )محمد خميس، 7117( - اختيار مصادر التعمـ وو سائمو المتعددة: تعتمد مصادر التعمـ في البحث الحالي بشكؿ**  أساس*ي* على البرنامج القائم على تقنية الانفوجرافيك التعليمي الذي قام الباحث بتصميمه وإنتاجه وتطويره وذلك لتنمية التحصيل المعرفي ومهارات التفكير البصرى من خلال مقرر 

**انتاج واستخداـ الوسائؿ التعميمية . وقد تمثمت مصادر التعمـ في النصوص والصور والرسومات المختمفة التي حصؿ عمييا الباحث باإلضافة إلى ما أنتجو الباحث لعدـ توفره في المرجع المقرر عمى الطالب وكذلؾ تصوير لقطات فيديو لشرح محتوى االنفوجرافيؾ. 7** - َسحًُ ايتطىيس**:** 

**وتشمؿ ىذه المرحمة مجموعة مف الخطوات وىى - :إعداد السيناريو لمبرنامج**  التعلي*مي* القائم على تقنية الانفوجرافيك وعلى ضوء تحديد الأهداف التعليمية وتحليل المحتوى التعلي*مي* لوحدة انتاج واستخدام الوسائل التعليمية ، قام الباحث بإعداد السيناريو المبدئ*ي* **ليبرز المتغير المستقؿ موضع البحث الحالي عند إنتاج البرنامج.وبعد االنتياء مف صياغة**  شكل السيناريو الأساس*ي* ف*ي* صورته المبدئية، تم عرض السيناريو على خبراء ومتخصصين **في تكنولوجيا التعميـ وذلؾ الستطالع رأييـ في مدى تحقيؽ السيناريو لألىداؼ التعميمية،**  **ومدى مناسبة عدد اإلطارات المستخدمة لمتعبير عف المحتوى التعميمي ومدى مناسبة أسموب التقويـ والرجع المستخدـ في ىذا البرنامج، قد أسفرت آراء السادة المحكميف عما يمي : - اتفؽ السادة المحكموف بنسبة اتفاؽ بمغت أكثر مف) 20 %( عمى صالحية شكؿ**  السيناريو للاستخدام وفق النقاط الت*ي* تم استفتائهم حولها . **- تعديؿ الصياغة المغوية لمنص في بعض )إطارات السيناريو(. - تقسيـ النص في بعض ا إلطارات إلى أكثر مف إطار نظرا الزدحاـ اإلطار. - وبعد مناقشة الباحث مع بعض السادة المحكميف لمنقاط موضع النقد في السيناريو قاـ الباحث بإجراء التعديالت في ضوء ما اتفؽ عميو السادة المحكميف، وتمت صياغة شكؿ السيناريو في صورتو النيائية التي سيتـ عمى أساسيا إنتاج البرنامج .**

- **- الضبط التجريبي لمبرنامج: وىنا تعرض الباحث الخطوات التى قامت بيا أثناء برمجة البرنامج ، ومتطمبات عممية البرمجة وىى كما يمى:**
- **-اختيار نظـ التأليؼ ولغة البرمجة: لقد قاـ الباحث باستخداـ برامج إلنتاج العناصر المتحركة Java Script واستخدـ الباحث لتصميـ الخمفيات الخاصة بالبرنامج وتحرير الصور الخاصة بالبرنامج التعميمي برنامج Adobe Photoshop 5Cs، واستعاف أيضا الباحث ببرامج ميكروسوفت 7101 Microsoft Office وذلؾ لكتابة أكواد البرمجة لبناء البرنامج وعنصر النص المكتوب لممحتوى العممي، و إلنتاج عنصر االنفوجرافيؾ الثابت تـ االعتماد عمى برنامج Adobe lllustrator 5Cs ولقد روعي فى تصميمو البساطة وجذب االنتباه، وفى حيف تـ استخداـ برنامج Flash Player 5Cs Adobeإلنتاج النمط التفاعمي، كما استعاف الباحث بإنتاج بعض لقطات الفيديو الخاصة بمغة االشارة ذلؾ لشرح المحتوى التعميمي بمغة االشارة بواسطة برنامج Media Player Windos**
- **-عمميات التقويـ البنائي لمبرنامج: بعد االنتياء مف إعداد البرنامج بشكؿ كمى وكذلؾ التحقؽ**  من صلاحيته للتطبيق ، تم عرضه عل*ى* مجموعة من السادة المحكمين ف*ي* مجال تكنولوجيا التعليم، لإبداء الرأي حول أهداف البرنامج ومحتواه وطرق التدريس ، وقد قام **الباحث بإجراء التعديالت التي تـ اقتراحيا مف قبؿ السادة المحكميف.**

 **واتماـ - اإلخراج النيائي لمبرنامج: بعد االنتياء مف عمميات التقويـ البنائي لمبرنامج ، التعديالت الالزمة، ثـ بعد ذلؾ تـ إعداد نسخ نيائية وتجييزىا لمتطبيؽ عمى عينة البحث .**

1 - مرحلة التقويمِ النهائيِ :

**يتـ عرض جميع إجراءات ىذه المرحمة في الجزء الخاص بتجربة البحث ونتائجو.**

0- مرحلة النشر والاستخدام:

**حيث أوصى الباحث في التوصيات الخاصة بالبرنامج الحالي بنشر البرنامج وتعميمو.**

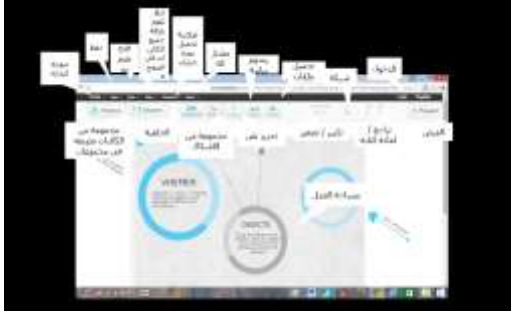

الشكل ( 1 ): الواجهة الرئيسية لموقع **[https://www.easel.ly/ُ](https://www.easel.ly/)ُّتصٌا**

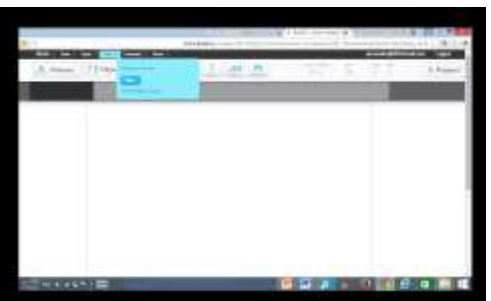

الشكل (٢): تمكين الباحث من تصميم الأنفوجرافيك عبر القوائم المنسدلة

- 7 1-إجساْات تٓفًر ايدزاض:ُ
- **وانتاج الوسائؿ التعميمية )النماذج التعميمية، العينات -0 اختيار وحدة )وحدة تصميـ** التعليمية، الألعاب التعليمية) من مقرر إنتاج واستخدام الوسائل التعليمية بالفصل **الدراسي الثاني.**
- **وانتاج الوسائؿ التعميمية )النماذج التعميمية، العينات -7 تحميؿ محتوى وحدة تصميـ** التعليمية، الألعاب التعليمية) ، ويناء أداة التحليل والتأكد من صدقها وثباتها.
	- **-7 تحديد ميارات التفكير البصري الواجب تنميتيا لدى طالب المستوى السابع .**
- **-7 إعداد اختبار ميارات التفكير البصري في ضوء قائمة ميارات التفكير البصري، واالختبار التحصيمي.**
- **وانتاج الوسائؿ -0 تصميـ البرنامج القائـ عمى تقنية اإلنفوجرافيؾ واختيار وحدة تصميـ التعميمية )النماذج التعميمية، العينات التعميمية، األلعاب التعميمية(**
- **-6 عرض أدوات ومواد الدراسة عمى مجموعة مف المحكميف المتخصصيف في المناىج**  وطرائق التدريس وتقنيات التعليم.
	- **-2 اختيار العينة لالستطالعية المكونة مف 71 طالب وتطبيؽ أدوات الدراسة عمييا.**
	- **-2 تحميؿ البيانات لمتحقؽ مف صدؽ وثبات االختبار وحساب معامالت السيولة والتمييز.**
- **-2 التطبيؽ القبمي الختبار ميارات التفكير البصري واالختبار التحصيمي عمى عينة الدراسة والتحقؽ مف تكافؤ المجموعتيف.**
- **وانتاج الوسائؿ التعميمية )النماذج -01 البدء بتنفيذ التجربة ، واختيار وحدة تصميـ** التعليمية، العينات التعليمية، الألعاب التعليمية) للمجموعة التجريبية باستخدام البرنامج القائم على تقنية الإنفوجرافيك وعلى المجموعة الضابطة باستخدام الطريقة المعتادة.
- **-00 تطبيؽ اختبار ميارات التفكير البصري واالختبار التحصيمي عمى المجموعتيف بعد**  الانتهاء من تنفيذ التجربة، وذلك للتعرف إلى أثر البرنامج القائم على تقنية الإنفوجرافيك **في تنمية ميارات التفكير البصري.**
- **-07 تحميؿ نتائج الد ارسة إحصائياً وتفسيرىا ومف ثـ وضع التوصيات والمقترحات في ضوء ما أسفرت عنو النتائج.**

**أما عف بداية تطبيؽ التجربة فكاف في الفصؿ الدراسي الثاني مف العاـ الدراسي 7102 / 7102 واستمرت مف 07 مارس حتى تاريخ 71 ابريؿ وبعدىا تـ التطبيؽ البعدي الختبار ميارات التفكير البصري واالختبار التحصيمي.** 

> 1.8العالجات الإحصائية المستخدِمة في هذه الدراسة: **-0 تـ حساب النسب المئوية والتكرارات واالنحرافات المعيارية والمتوسطات. -7 معامؿ السيولة لحساب سيولة كؿ فقرة مف فقرات االختبار. -7 معامؿ التمييز لتمييز الفقرات بيف المجموعة العميا والمجموعة الدنيا. -7 معامؿ االرتباط بيرسوف لمكشؼ عف صدؽ االتساؽ الداخمي. -0 معادلة سبيرماف– براوف لحساب الثبات بطريقة التجزئة النصفية. -6معامؿ كودر- ريتشاردسوف )70( لحساب ثبات االختبار.**

**-7 اختبار التبايف األحادي anova way one لمعينات تحميؿ المستقمة.**

# عرض النتائج وتفسيرها :

**ىدفت الدراسة الحالية إلى التعرؼ إلى أثر توظيؼ البرنامج القائـ عمى تقنية**  الإنفوجرافيك ف*ي* تنمية التحصيل المعرفي و مهارات التفكير البصري في مقرر إنتاج واستخدام الوسائل التعليمية لدى طلاب المستوى السابع بكلية التربية في جامعة حائل، حيث قام **الباحث بإعداد اختبار لقياس ميارات التفكير البصري، وقد قاـ الباحث بجمع البيانات وتحميميا إحصائيا،ً باستخداـ برنامج )spss )لمحصوؿ عمى نتائج الدراسة، وسيتـ مناقشتيا وتفسيرىا، وعرض التوصيات والمقترحات في ضوء النتائج.**

٩.١ النتائج المتعلقة بأسئلة الدراسة وفرضياتها وتفسيرها :

1.1.1 النتائج المتعلقة بالسؤال الرئيس وتفسيره:

والذي نص على: "ما أثر توظيف البرنامج القائم على تقنية الإنفوجرافيك لتنمية التحصيل المعرفي و مهارات التفكير البصري بمقرر إنتاج واستخدام الوسائل التعليمية لدى **طالب المستوى السابع بكمية التربية في جامعة حائؿ**

وللإجابة عن السؤال السابق قام الباحث بالإجابة عن الأسئلة الفرعية الاتية: 4.1.4 النتائج المتعلقة بالسؤال الفرعي الأول:

**الذي نص عمى: " ما أثر التدريس ببرنامج قائـ عمى تقنية اإلنفوجرافيؾ لممجموعة التجريبية بالمقارنة بالطريقة المعتادة لممجموعة الضابطة في تنمية ميارات التفكير البصري ؟ ولإلجابة عف ىذا السؤاؿ تـ صياغة الفرضية :**

**- يوجد فرؽ ذا داللة إحصائية عند مستوى داللة )1.10≤a )بيف متوسط درجات طالب المجموعة التجريبية: برنامج قائـ عمى تقنية االنفوجرافيؾ والمجموعة الضابطة:)الطريقة**  المعتادة) في التطبيق البع*دي* لاختبار مهارات التفكير البصري؟

**الختبار صحة الفرضية تـ استخداـ اختبار لممقارنة بيف متوسط درجات طالب المجموعة التجريبية والمجموعة الضابطة في التطبيؽ البعدي الختبار ميارات التفكير البصري، فكانت النتائج كما يوضحيا الجدوؿ رقـ)77(:**

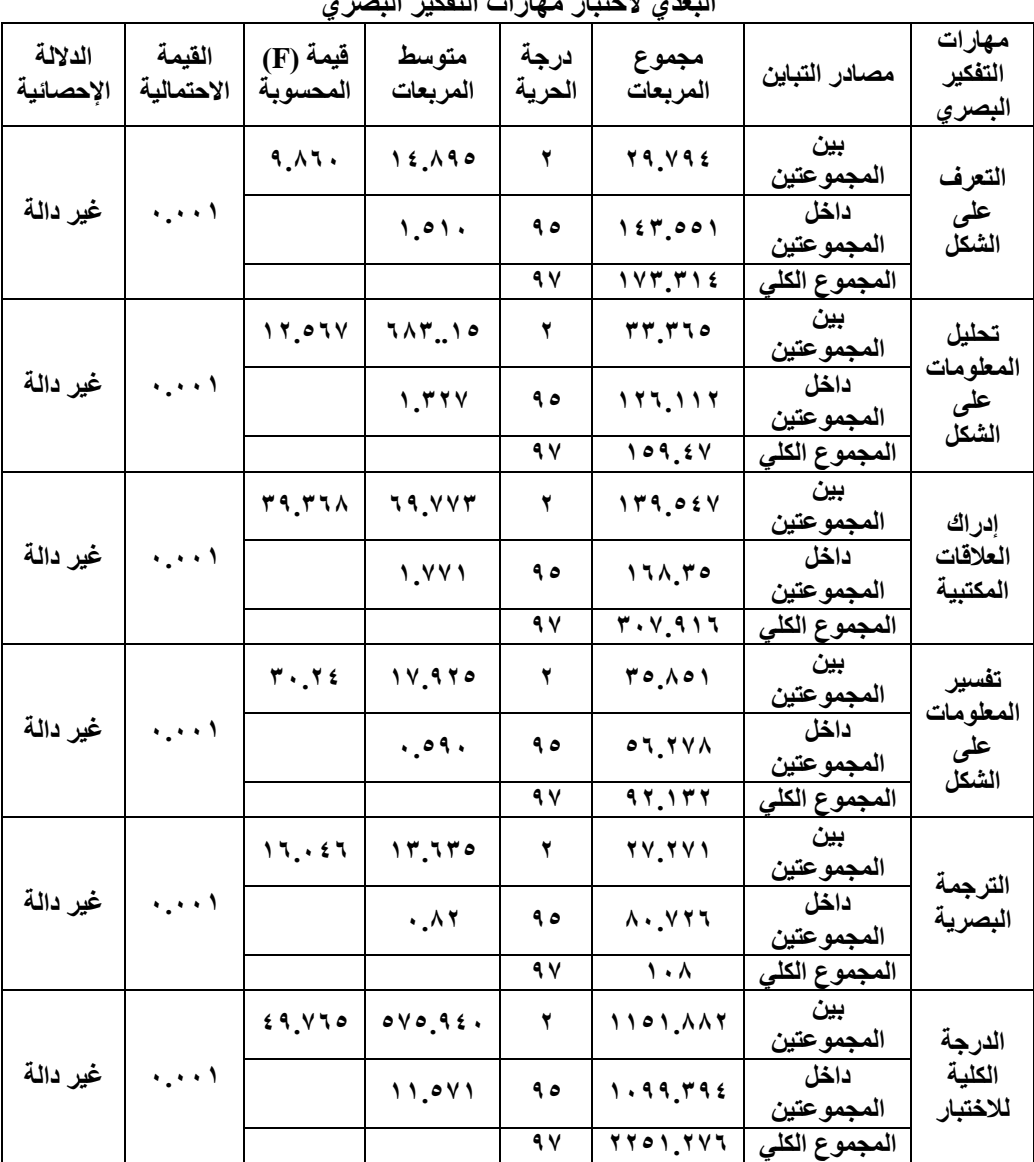

جدول (٢٣): نتائج اختبار تحليل التباين الأحادي للتعرف إلى الفروق بين درجات طلاب المجموعتين في التطبيق البع*دي* لاختبار مهارات التفكير البصر*ي* 

> **لُّت f ػٕذ دسخت حشَت )،2 94( وػٕذ ِستىي دالٌت (0.05 =a (تسبوٌ 3.09 لُّت f ػٕذ دسخت حشَت )،2 94( وػٕذ ِستىي دالٌت (0.01 =a (تسبوٌ 4.82**

وللتعرف إلى الفروق لصالح أي مجموعة من المجموعتين فقد تم استخدام **اختبارشفيو )schefe)، يبيف نتائج اختبار شفيو لمكشؼ عف الفرؽ بيف المجموعتيف لصالح أي مجموعة.**

**بالنسبة لمدرجة الكمية الختبار ميارات التفكير البصري فإف قيمة )F )المحسوبة لدرجة االختبار الكمية تساوي ) 72.262( وىي أكبر مف قيمة )F )الجدولية التي تساوي )7.12( عند درجة حرية )،7 20(، وعند مستوى داللة (0.05 =a (مما يدؿ عمى وجود فرؽ ذا داللة إحصائية عند مستوى داللة (0.05 =a (بيف متوسط در جات طالب المجموعتيف :)الضابطة والتجريبية( في التطبيؽ البعدي الختبار ميارات التفكير البصري، حيث تبيف مف اختبار شفيو وجود فرؽ بيف متوسط درجات المجموعة الضابطة والمجموعة التجريبية لصالح المجموعة التجريبية . وبالنسبة لميارة التعرؼ إلى الشكؿ البصري: فإف قيمة f المحسوبة لدرجة ميارة التعرؼ إلى الشكؿ البصري تساوي )2.260 (، وىي أكبر مف قيمة f الجدولية التي تساوي )7.12( عند درجة حرية )،7 20( ومستوى داللة =a( (0.05 مما يدؿ عمى وجود فرؽ ذا داللة إحصائية بيف متوسط درجات المجموعتيف : )الضابطة والتجريبية( في ميارة التعرؼ إلى الشكؿ البصري، حيث تبيف مف اختبار شفيو وجود فرؽ بيف متوسط درجات المجموعة الضابطة والمجموعة التجريبية في ميارة التعرؼ إلى الشكؿ البصري لصالح المجموعة التجريبية.**

**وبالنسبة لميارة تحميؿ المعمومات عمى الشكؿ البصري: فإف قيمة fالمحسوبة لدرجة ميارة تحميؿ المعمومات عمى الشكؿ البصري تساوي )07.062(، وىي أكبر مف قيمة f الجدولية التي تساوي )7.12( عند درجة حرية )،7 20( و مستوى داللة (0.05 =a (، مما يدؿ عمى وجود فرؽ ذا داللة إحصائية بيف متوسط درجات المجموعتيف : الضابطة والتجريبية( في ميارة تحميؿ المعمومات عمى الشكؿ البصري، حيث تبيف مف اختبار شفيو وجود فرؽ بيف متوسط درجات المجموعة الضابطة و المجموعة التجريبية في ميارة إدراؾ العالقات المكانية لصالح المجموعة التجريبية .**

**وبالنسبة لميارة تحميؿ المعمومات عمى الشكؿ البصري: فإف قيمة fالمحسوبة لدرجة ميارة تحميؿ المعمومات تساوي )71.76( وىي أكبر مف قيمة f الجدولية التي تساوي )7.12( عند درجة حرية )7 ، 20( و مستوى داللة (0.05 =a (مما يدؿ عمى وجود فرؽ ذا داللة إحصائية بيف متوسط درجات المجموعتيف : الضابطة والتجريبية( في ميارة تحميؿ المعمومات عمى الشكؿ البصري، حيث تبيف مف اختبار شفيو وجود فرؽ بيف متوسط**  درجات المجموعة الضابطة والمجموعة التجريبية في مهارة تحليل المعلومات على الشكل **البصري لصالح المجموعة التجريبية.**

**وبالنسبة لميارة الترجمة البصرية: فإف قيمة fالمحسوبة لدرجة ميارة الترجمة البصر يتساوي )06،172(، وىي أكبر قيمة الجدولية تساوي)7.12(عند درجة الحرية)،7 20(، و مستوى داللة (0.05 =a (مما يدؿ عمى وجود فرؽ ذا داللة إحصائية بيف متوسط درجات المجموعتيف: )الضابطة والتجريبية ( في ميارة الترجمة البصرية،حيث تبيف مف اختبار شفيو وجود فرؽ بيف متوسط درجات المجموعة الضابطة والمجموعة التجريبية في ميارة الترجمة البصرية لصالح المجموعة التجريبية .**

ويفطس ايباحح: **وجود فرؽ بيف متوسط درجات المجموعة الضابطة التي درست**  بالطريقة المعتادة والمجموعة التجريبية التي تم استخدام البرنامج القائم عل*ى* تقنية الإنفوجرافيك فيها لصالح المجموعة التجريبية ، وان البرنامج القائم على تقنية الإنفوجرافيك **قادر عمى تصوير المحتوى التعميمي بطريقة مرئية واضحة تساعد الطالب عمى فيـ المحتوى**  بسهولة وتخيل جميع المفاهيم والعمليات المجردة من خلال التعرف إلى الشكل البص*ري*، **ووصفو، وتحميؿ المعمومات الموجودة فيو، وكذلؾ إدراؾ العالقات المكانية فيو، وتفسير الظواىر المتضمنة فيو، وترجمة ما تـ رؤيتو في البرنامج لفظياً أو كتابياً وىذا يعمؿ عمى تنمية ميارات التفكير البصري.كما أف البرنامج القائـ عمى تقنية اإلنفوجرافيؾ يساعد الطالب**  على استخدام ذاكرتهم البصرية بشكل جيد في تلقى المعلومات والتفاعل معها وبناء نماذج **ذىنية بصرية ليا، وىذا يؤدي إلى تبسيط المعمومات وتوضيحيا وتثبيتيا في أذىاف الطالب وسيولة استعادتيا، ومف ثـ تنمية ميارات التفكير البصري لدييـ.**

4.4.4ايٓتآج املتعًكُ بايطؤاٍ ايفسعٌ ايجاٌْ وتفطريٖا:

**الذي نص عمى " ما أثر التدريس ببرنامج قائـ عمى تقنية اإلنفوجرافيؾ لممجموعة**  التجريبية بالمقارنة بالطريقة المعتادة للمجموعة الضابطة في تنمية التحصيل المعرفي ؟"

**ولإلجابة عف ىذا السؤاؿ تـ صياغة الفرضية:**

**يوجد فرؽ ذا داللة إحصائية عند مستوى داللة)1.10≥ a )بيف متوسط درجات**  طلاب المجموعة التجريبية (البرنامج القائم على تقنية الإنفوجرافيك) والمجموعة الضابطة:(الطريقة المعتادة) ف*ي* التطبيق البعدي للاختبار التحصيلي المعرفي ؟

**الختبار صحة الفرضية تـ تطبيؽ االختبار التحصيمي بعد االنتياء مف تدريس وحدة**  تصميم وإنتاج الوسائل التعليمية (النماذج التعليمية)، العينات التعليمية، الالعاب التعليمية) و  **استخدـ الباحث اختبار الثنيف مف العينات مستقمة لممقارنة بيف متوسط درجات طالب المجموعة التجريبية و الضابطة في التطبيؽ البعدي لالختبار التحصيمي، فكانت النتائج كما يوضحيا الجدوؿ رقـ )77(:**

جدول (٢٤): نتائج اختبار تحليل التباين الأحادي للتعرف إلى الفرق في متوسط درجات طلاب للمجموعتين في التطبيق البع*دي* للاختبار التحصيل*ي* 

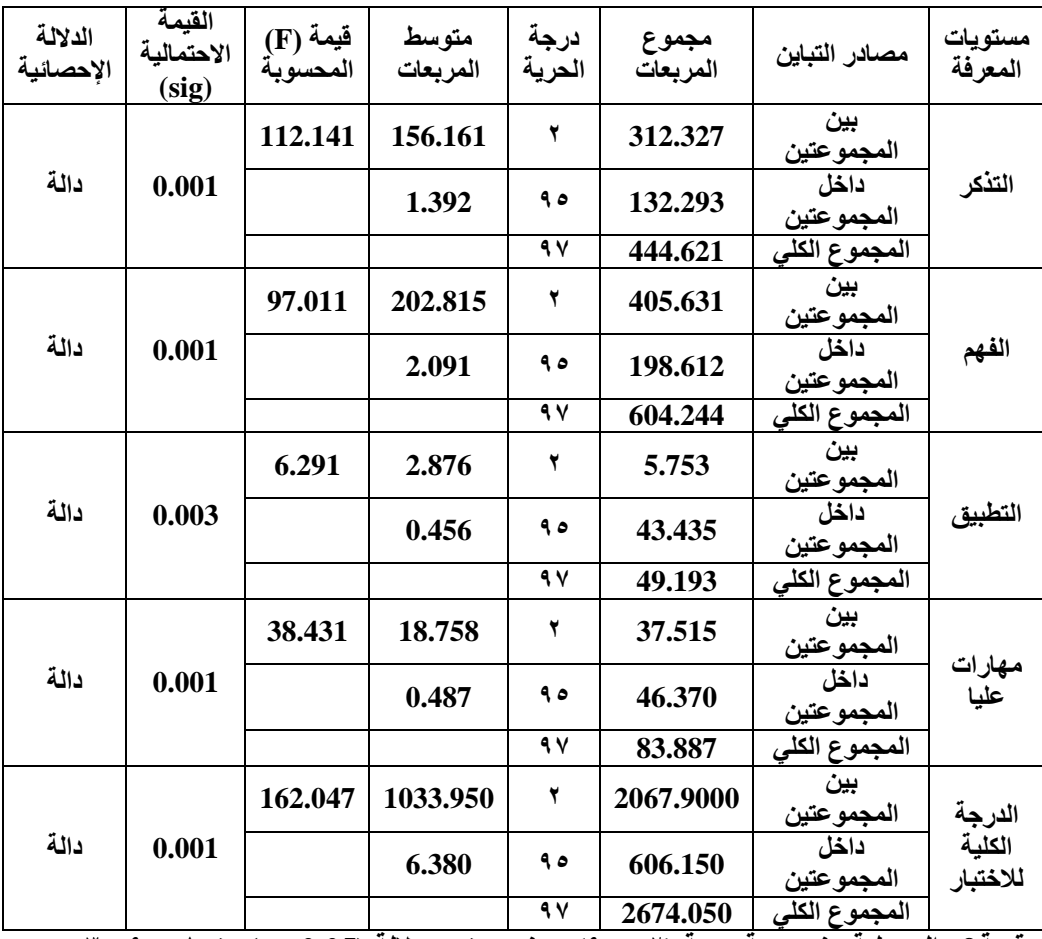

قيمة f والجدولية ع*ند درجة حرية (*٢ ، ٩٥) وعند مستوى دلالة (0.05 =a) تساوي ٠.٩.٣. **لُّت f واٌدذوٌُت ػٕذ دسخت حشَت )2 ، 95( وػٕذ ِستىي دالٌت (0.01 =a (تسبوٌ .4.82** وللتعرف إلى الفروق لصالح أي مجموعة من المجموعتين فقد تم استخدام اختبار **شيفيو لمفروؽ الثنائية والمقارنة )schefe)،** 

**بالنسبة لمدرجة الكمية لالختبار التحصيمي البعدي فإف قيمة )F )المحسوبة لدرجة االختبار الكمية تساوي )067.172( وىي أكبر مف قيمة )F )الجدولية التي تساوي )7.12( عند درجة حرية )،7 20(، وعند مستوى داللة(0.05 =a (مما يدؿ عمى وجود فرؽ ذا داللة إحصائية داللة عند مستوى داللة(0.05 =a (بيف متوسط درجات طالب المجموعتيف )الضابطة والتجريبية( في التطبيؽ البعدي لالختبار التحصيمي، حيث تبيف مف اختبار شفيو وجود فرؽ بيف متوسط درجات المجموعة الضابطة والمجموعة التجريبية لصالح المجموعة التجريبية.**

**وبالنسبة لمستوى التذكر: فإف قيمة )F)المحسوبة لدرجة مستوى التذكر تساوي )007.070( ، وىي أكبر مف قيمة fالجدولية التي تساوي )7.12( عند درجة حريو )،7 20( و مستوى داللة(0.05 =a (مما يدؿ عمى وجود فروؽ ذات داللة إحصائية بيف متوسط درجات المجموعتيف : )الضابطة والتجريبية ( في مستوى التذكر، حيث تبيف مف اختبار شيفيو وجود فرؽ بيف متوسط درجات المجموعة الضابطة و المجموعة التجريبية في مستوى التذكر لصالح المجموعة التجريبية .**

**وبالنسبة لمستوى الفيـ: فإف قيمة )F)المحسوبة لدرجة مستوى الفيـ تساوي )22.100( ، وىي أكبر مف قيمة f الجدولية التي تساوي )7.12( عند درجة حريو )،7 20( و مستوى داللة(0.05 =a (مما يدؿ عمى وجود فرؽ ذا داللة إحصائية بيف متوسط درجات المجموعتيف: )الضابطة والتجريبية( في مستوى الفيـ، حيث تبيف مف اختبار شيفيو**  وجود فرق بين متوسط درجات المجموعة الضابطة والمجموعة التجريبية ف*ي* مستوى الفهم **لصالح المجموعة التجريبية ،** 

**وبالنسبة لمستوى التطبيؽ: فإف قيمة )F)المحسوبة لدرجة مستوى التطبيؽ تساوي )6.727( ، وىي أكبر مف قيمة f الجدولية التي تساوي )7.12( عند درجة حريو )،7 20( و مستوى داللة(0.05 =a (مما يدؿ عمى وجود فروؽ ذات داللة إحصائية بيف متوسط درجات المجموعتيف: )الضابطة والتجريبية( في مستوى التطبيؽ، حيث تبيف مف**  **اختبار شيفيو وجود فرؽ بيف متوسط درجات المجموعة الضابطة والمجموعة التجريبية في مستوى التطبيؽ لصالح المجموعة التجريبية .**

**وبالنسبة لمميارات العميا: فإف قيمة )F)المحسوبة لدرجة مستوى الميارات العميا تساوي )72.777( ، وىي أكبر مف قيمة f الجدولية التي تساوي )7.12( عند درجة حريو ).7 20( و مستوى داللة(0.05 =a(**

**مما يدؿ عمى وجود فرؽ ذا داللة إحصائية بيف متوسط درجات المجموعتيف: )الضابطة والتجريبية( في مستوى الميارات العميا ، حيث تبيف مف اختبار شيفيو وجود فرؽ بيف متوسط درجات المجموعة الضابطة والمجموعة التجريبية في مستوى الميارات العميا لصالح المجموعة التجريبية، في ميارة إدراؾ العالقات المكانية لصالح المجموعة التجريبية.** توصيات الدراسة:

**في ضوء النتائج التي أسفر عنيا البحث الحالي يمكف تقديـ التوصيات التالية:**

- **- أشار البحث الحالي إلى فاعمية استخداـ برنامج تدريبي قائـ عمى تقنية االنفوجرافيؾ؛** وعليه فالباحث يوصى بأهمية استخدام هذه التقنية عند تصميم وإنتاج بيئة التعلم ويرامج **الوسائط المتعددة بغرض التدريب وتنمية الميارات.**
- **- إعداد دورات تدريبية وورش عمؿ ألعضاء ىيئة التدريس ؛ لمتعرؼ عمي كيفية توظيؼ تقنيات اإلنفوجرافيؾ في تخطيط المحاضرات.**

المراجع

أولا :المراجع العربية:

- أبوزيد ، صلاح. (٢٠١٦). استخدام الإنفوجرافيك في تدريس الجغرافيا لتنمية التحصيل ومهارات التفكير البصري لدى طلاب المرحلة الثانوية، مجلة الجمعية التربوية للدراسات الاجتماعية– مصر ، ع 79  $138 - 198$ :
- أبو عصبة، شيماء.(٢٠١٥). أثر استخدام استراتيجية الإنفوجرافيك Infographics على تحصيل طالبات الصف الخامس األساسي واتجاىاتين نحو العموم ودافعيتين نحو تعمميا، رسالة ماجستير، جامعة النجاح الوطنية، كمية الدراسات العميا.
- حجازي، سماء. (٢٠١٣). أثر اختلاف مصدر الدعم الالكتروني القائم على الشبكات الاجتماعية على تنمية ميارات التعامل مع بعض تطبيقات الويب لدي طالب تكنولوجيا التعميم، رسالة ماجستير، كمية التربية النوعية، جامعة المنوفية.
- الحريري ,رفدة. (٢٠١١) .الجودة الشاملة في مناهج وطرق التدريس . ط١. عمان: دار المسيرة للتوزيع والنشر .
- حسن، فاروق حسن و، الصياد، وليد عاطف. (٢٠١٦). )فاعلية أنماط مختلفة لتقديم الإنفوجرافيك التعليمي فى التحصيل الدراسي وكفاءة التعلم لدى تلاميذ المرحلة الابتدائية ذوي صعوبات تعلم الرياضيات، مجمة تكنولوجيا التربية، ع 27 : 70 1-
- حكمي، حليمة .(٢٠١٧). مستوى وعي معلمات الرياضيات في مدينة الرياض لمفهوم الإنفوجرافيك ودرجة امتالكين لمياراتو، مجمة كمية التربية، جامعة بنيا، – مصر،) : 318 - 282
- خميس، محمد. (٢٠١٠). مصادر التعلُّم الالكتروني :الجزء الأول الأفراد والوسائط، القاهرة، دار السحاب لمطباعة والنشر والتوزيع.
- الدجوي، خالد. (٢٠١٤).أثر تفاعل استراتيجيتين لتصميم واجهة تفاعل المتعلم( الكلية– التسلسلية ) ببرامج التعمم االلكتروني القائم عمى الويب مع أسموب التعمم عمى تنمية التحصيل المعرفي والتفكير البصري المكاني والانطباعات لدي تلاميذ المرحلة الاعدادية، رسالة دكتوراه، كلية التربية، جامعة عين شمس.
- درويش، عمرو و الدخني، أماني. (٢٠١٥).نمطا تقديم الإنفوجرافيك( الثابت /المتحرك )عبر الويب في تتمية مهارات التفكير البصري لدى أطفال التوحد واتجاهاتهم نحوه، مجلة تكنولوجيا التعليم، القاهرة، مج 25 ، ع2 : 364 - 265

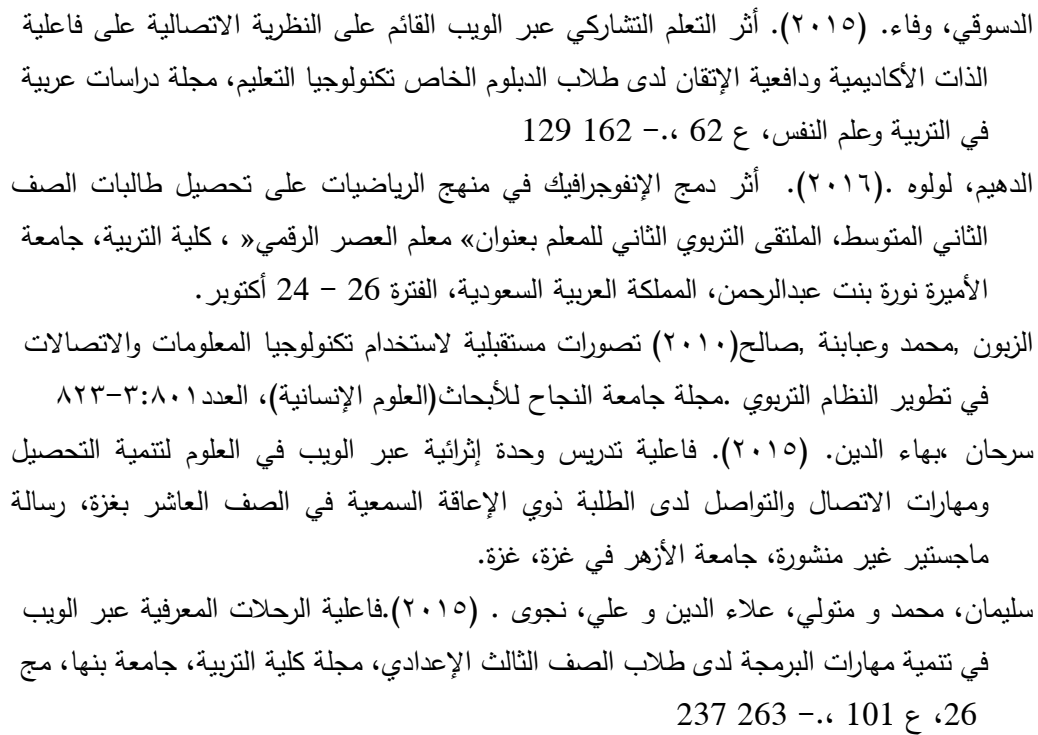

- السيد ، أمل. (٢٠١٦). أثر اختلاف أنماط التصميم المعلوماتي( الإنفوجرافيك )على التحصيل وبقاء أثر التعلم لدى التلاميذ ذوي صعوبات تعلم الجغرافيا بالمرحلة الإعدادية واتجاههم نحو المادة، رسالة ماجستير، كمية التربية النوعية، جامعة عين شمس.
- شلتوت، محمد. (٢٠١٥). فن الإنفوجرافيك بيت التشويق والتحفيز على التعلم، مجلة التعليم الإلكتروني، جامعة المنصورة، ع 23 3.: 1-
- شلتوت، محمد. (٢٠١٦).الإنفوجرافيك من التخطيط الي الانتاج، الرياض– المملكة العربية السعودية، وكالة أساس للدعاية والإعلان.
- صالح، محمد. (٢٠١٤). فاعلية الرحلات المعرفية عبر الويب لتدريس الكيمياء في تنمية التفكير التأممي والتحصيل الدراسي لدي طالب المرحمة الثانوية، مجمة دراسات تربوية في التربية وعمم  $127 - 178 :$  النفس،ع
- طلبة، عبدالعزيز. (٢٠١٠). الرحلات المعرفية عبر الويب احدي استراتيجيات التعلم عبر الويب، جامعة المنصورة، مجمة التعميم االلكتروني، ع5 : 13 - 12
- عبد الباسط ،حسين. (٢٠١٥).المرتكزات الأساسية لتفعيل استخدام الإنفوجرافيك في عمليتي التعليم والتعمم، مجمة التعميم اإللكتروني، جامعة المنصورة، ع1 4: 1-
- عبدالخالق ،حنان و السلامي، زينب. (٢٠١٤). العلاقة بين نمطي واجهة التفاعل المجازية( المتكامل – المركب )التعميم اإللكتروني ومستوي االنتباه وأثرىا عمى الحمل المعرفي والقابمية لالستخدام لدى تالميذ المرحمة االبتدائية، مجمة تكنولوجيا التعميم، القاىرة، مج 24 ، ع2 ، ص. 413 - 321 عبدالعال، هاني. (٢٠١٥). تصميم برنامج جرافيك باستخدام الوحدات التعليمية النسقية وتأثيرها على
- نواتج بعض الجوانب المهارية والمعرفية للمبتدئين في كرة السلة، المجلة العلمية للتربية\_\_ البدنية والرياضة، ع 74 ، : 506 - 483
	- العربي، رمزي. (٢٠٠٨). التصميم الجرافيكي، بيروت، دار اليوسف للطباعة والنشر والتوزيع.
- عمر ، عاصم. (٢٠١٦). فاعلية استراتيجية مقترحة قائمة على الإنفوجرافيك في اكتساب المفاهيم العممية وتنمية ميارات التفكير البصري واالستمتاع بتعمم العموم لدي تالميذ الصف الخامس  $1207 - 268$  الابتدائي، مجلة التربية العلمية مصر ، مج 19 ، ع4 ، ص. 268 - 207
- عوجان، وفاء .(٢٠١٣). تصميم ودراسة فاعلية برنامج تعلمي باستخدام الخرائط الذهنية في تنمية مهارات الأداء المعرفي في مساق تربية الطفل في الإسلام لدى طالبات كلية الأميرة عالية الجامعية، المجمة التربوية الدولية المتخصصة، مج2 ،ج6 : 560 - 544
- عوض الله، شيماء. (٢٠١٥). أثر استخدام استراتيجية الإنفوجرافيك على تحصيل طلاب الصف الخامس الاساسي واتجاهاتهم نحو العلوم ودافعيتهم لتعلمها، رسالة الماجستير، كلية الدراسات العميا، جامعة النجاح الوطنية.
- فتحي، أكرم. (٢٠١١ ) . أثر تصميم واجهة التفاعل في مقرر الكتروني قائم على الويب 2.0 على التحصيل المعرفي لدي طالب شعبة تكنولوجيا التعميم بكمية التربية النوعية بقنا، المؤتمر الدولي الثاني للتعليم الالكتروني والتعليم عن بعد « تعلم فريد لجيل جديد« ، الرياض، المملكة العربية السعودية.
- محمد درويش .(٢٠١٦).فعالية استخدام تقنية الإنفوجرافيك على تعلم الاداء المهارى والتحصيل المعرفي لمسابقة الوثب الطويل، المجلة العلمية للتربية البدنية والرياضة – مصر ، ع 77 :342-312.
- محمد، سهام. (٢٠١٤). فعالية برنامج تدريبي مقترح في تتمية مهارات تصميم الخرائط الذهنية اإللكترونية من خالل تقنية اإلنفوجرافيك وميارات الثقافة البصرية لدى المعممات قبل الخدمة، دراسات عربية في التربية وعمم النفس، ع 45 ، ج4 : 47 - 13
- محمد، ماجد . (٢٠١٥). تصميم الجرافيك وأثره على المواقع الإلكترونية والوسائط المتعددة، مجلة  $216-3$ الزرقاء للبحوث والدراسات الإنسانية، جامعة الزرقاء الخاصة، الأردن مج 15 ، ع 230

منصور ،حسن. (٢٠١٣). الكفاءة والتفاعلية في واجهة التفاعل الرئيسية للمواقع الإلكترونية التابعة لوزارة الصحة السعودية :دراسة تحليلية تقويمية، مجلة الآداب، جامعة الملك سعود، السعودية، :  $693 - 740$ 

منصور ، ماريان. (٢٠١٥). أثر استخدام تقنية الإنفوجرافيك القائم على نموذج أبعاد التعلم لمارزانو على نتمية بعض مفاهيم الحوسبة السحابية وعادات العقل المنتج لدى طلاب كلية التربية، مجلة كلية التربية، جامعة أسيوط، مج 31 ، ع5 ، ص . 167 - 126

# ثانيا :المراجع الأجنبية

- Albers, M. (2014, October). Infographics: Horrid chartjunk or Quality communication. IEEE International Professional Communication Conference (IPCC) IEEE : 1-4
- Bellato, N. (2013). Infographics: A visual link to learning. ELearn, (12): 1
- Bikowski, D., & Vithanage, R. (2016). Effects of Web-Based Collaborative Writing on Individual L2 Writing Development. About Language Learning & Technology :79•Browne, K. & Anand, C. (2012). An empirical evaluation of user interfaces for a mobile video game. The journal of Entertainment Computing, Vol (3) : 110
- Burkolter, D. ET. al. (2014). Customization of user interfaces to reduce errors and enhance user acceptance. The journal of Applied Ergonomics, Vol. 45): 346-353
- Carrillo, R., Lavoué, E., & Prie, Y. (2016, April). Towards Qualitative Insights for Visualizing Student Engagement in Web-based Learning Environments. In Proceedings of the 25th International Conference Companion on World Wide Web : 893-898
- Cavus, N., & Kanbul, S. (2010). Designation of Web 2.0 tools expected by the students on technology-based learning environment. Procedia-Social and Behavioral Sciences,2(2): 5824-5829.
- Cheon, J., & Grant, M. M. (2012). The effects of metaphorical interface on germane cognitive load in web-based instruction. Educational Technology Research and Development, 60(3): 399 -420
- Dai, S. L. (2014). Why Should PR Professionals Embrace Infographics? University of Southern California. Effectiveness of Visual Language. Wharton School of Business American.
- Das, M. N., & Bhavana, V. (2015). Effectiveness of the web-based learning in secondary school education. International Journal of Informative & futuristic Research, 2(8): 2456-2461
- Davidson, R. (2014). Using infographics in the science classroom. The Science Teacher, 81(3): 34 -39
- Dur, B. U., Filipczak-Bialkowska, A., Bresciani, S., Ge, J., Niu, Y., Othman, A., ... &
- Wils, D. (2014). Interactive infographics on the Internet. In International Conference on Communication, Media, Technology and Design, Department of Visual Communication Design, TOBB University of Economics and Technology, Online Journal of Art and Design, 2(4):1 - 14
- Faghih, B., Azadehfar, D., Reza, M., & Katebi, P. (2014). User interface design for e-learning software, The International Journal of Soft Computing and Software Engineering [JSCSE]. 3(3), Special Issue:788-794.
- Feizi, A. & Wong, C. (2012). Usability of User Interface Styles for Learning a Graphical Software Application. International Conference on Computer & Information Science (ICCIS).
- Hassan, H. G. (2016). Designing infographics to support teaching complex science subject: A comparison between static and animated infographics (Order No. 10167764). Available from ProQuest Dissertations & Theses Global. (1831377096). Retrieved from http://search.proquest.com/docview/1831377096?accountid=142908.
- Hassan, H. G. (2016). Designing Infographics to support teaching complex science subject: A comparison between static and animated Infographics (Doctoral dissertation, Iowa State University).
- Hassan, H. G. (2016). Designing Infographics to support teaching complex science subject: A comparison between static and animated Infographics, Doctoral dissertation, Iowa State University.
- Islamoglu, H., Ay, O., Ilic, U., Mercimek, B., Donmez, P., Kuzu, A., & Odabasi, F. (2015). Infographics: A new competency area for teacher candidates. Cypriot Journal of Educational Sciences, 10(1): 32 -39
- Jung, S., Roesch, S., Huber, S., Heller, J., Grust, T., & nuerk, H. C. (2015). An Interactive Web-Based Learning Platform for Arithmetic and Orthography. Advances in Computers and Technology for Education– Proceedings of the 11th International Conference on Educational Technologies : 13-22
- Karaoglan Yilmaz, F.G., Yilmaz, R., Yildiz Durak, H. & Ozturk, H.T. (2017).Examining opinions of pre-service teachers about the use of educational Infographics.In J. Johnston (Ed.), Proceedings of EdMedia: 203-210.
- Kibar, P. N., & Akkoyunlu, B. (2014). A new approach to equip students with visual literacy skills: use of infographics in education. In Information Literacy. Lifelong Learning and Digital Citizenship in the 21st Century, Springer International Publishing:456-465.
- Klasnja -Milosevic, A., Vesin, B., Ivanovo, M., & Bud iMac, Z. (2011). Integration of recommendations and adaptive hypermedia into Java tutoring system. Computer Science and Information Systems, 8(1): 211- 224.
- Kos, B. A., & Sims, E. (2014). Infographics: The new 5-paragraph essay, Rocky Mountain Celebration Women in Computing. University of Colorado, Boulder.
- Lankow, J., Crooks, R., & Ritchie, J. (2012). Infographics : The Power of Visual Storytelling. Hoboken, NJ, USA: John Wiley & Sons. Retrieved in 32016/3/ from http://www.ebrary.com.
- Lankow, J., Ritchie, J., & Crooks, R. (2012). Infographics: The power of visual storytelling. John Wiley & Sons.
- Lin, C. S., & Wu, R. W. (2016). Effects of Web-Based Creative Thinking Teaching on Students' Creativity and Learning Outcome. Eurasia Journal of Mathematics, Science & Technology Education, 12(6):1675-1684.
- Meeusah, N., & Tangkijviwat, U. (2013). Effect of data set and hue an a content understanding of infographic. [http://www.repository.rmutt.ac.th/xmlui/h](http://www.repository.rmutt.ac.th/xmlui/)andle/1234567891263/ (Access Date: 20.01.2015).
- Merle, P. F., Callison, C., & Cummins, R. G. (2014). How Arithmetic Aptitude Impacts Attention, Memory, and Evaluation of Static Versus Dynamic Infographics in Online News An Eye-Tracking Study. Electronic News, 1931243114557595.
- Nazrul Islam, M. & Tetrad. F. (2014). Exploring the impact of interface signs' interpretation accuracy, design, and evaluation on web usability: A semiotics perspective, Journal of Systems and Information Technology, Vol (16):250-276.
- Niebaum, K.; Cunningham-Sabo, L.; Carroll, J.& Bellows, L. (2015). Infographics:An Innovative Tool to Capture Consumers» Attention. Journal of extension, (6): 16-53
- Noh, M. A. M., Shamsudin, W. N. K., Nudin, A. L. A., Jing, H. F., Daud, S. M.,Abdullah, N. N. N., & Harun, M. F. (2015). The Use of Infographics as a Tool for Facilitating Learning. In International Colloquium of Art and Design Education Research Springer Singapore: 559 -567
- Oppenheim, M. (2013). Speech and touch enhanced interface for visually impaired users, Journal of Assistive Technologies, (7) :149-159.
- Polman, J. L., & Gebre, E. H. (2015). Towards critical appraisal of infographics as scientific inscriptions. Journal of Research in Science Teaching, 52 (6): 868-893.
- Rees, k. (2013). What makes an infographic cool?. Returned on from:. Retrieved March 18, 2015, from coolinfographics:

<http://www.coolinfographics.com/blog/201617/4/> kim-rees-anddinocitrarowhat-makes-an-infographic-cool.html

- Riga's, D. & Aldhabi, A. (2011). An investigation on the role of multimodal metaphors in E-feedback interfaces, Interactive Technology and Smart Education, Vol (8):263- 270
- Rueda, R. (2015). Use of Infographics in Virtual Environments for Personal Learning Process on Boolean algebra. Revista de Comunicación Vivat Academia, 18(130): 37-47.
- Tsai, F. H., Tsai, C. C., & Lin, K. Y. (2015). The evaluation of different gaming modes and feedback types on game-based formative assessment in an online learning environment. Computers & Education, 81: 259-269.
- Tufte, E. R., & Schmieg, G. M. (1985). The visual display of quantitative information. American Journal of Physics, 53(11): 1117- 1118.
- Vanichvasin, P. (2013). Enhancing the quality of learning through the use of infographics as visual communication tool and learning tool. The Proceedings ICQA:135-142.
- Yang, T. C., Hwang, G. J., Yang, S. J., & Hwang, G. H. (2015). A Two-Tier Test-based Approach to Improving Students' Computer-Programming Skills in a Web-Based Learning Environment. Educational Technology & Society, 18(1): 198-210.
- Zhang, Y. & Zhou, X. (2016). Building Knowledge Structures by Testing Helps Children with Mathematical Learning Difficulty. Journal of Learning Disabilities. $49(2)$ ,  $166 - 175$ .